Univ.-Prof. Dr.–Ing. habil. Norbert Gronau *Lehrstuhlinhaber | Chairholder*

Karl-Marx-Str. 67 | 14482 Potsdam | Germany

*Tel* +49 331 977 3322 *Fax* +49 331 977 3406

*E-Mail* ngronau@lswi.de *Web* lswi.de

**Lehrstuhl für Wirtschaftsinformatik Prozesse und Systeme**

*Universität Potsdam*

**Chair of Business Informatics Processes and Systems** *University of Potsdam*

# Teil 7 - Grundlagen der Datenmanipulation Wintersemester 2020/2021

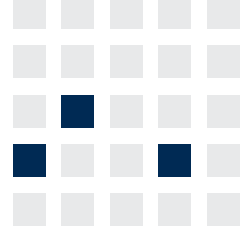

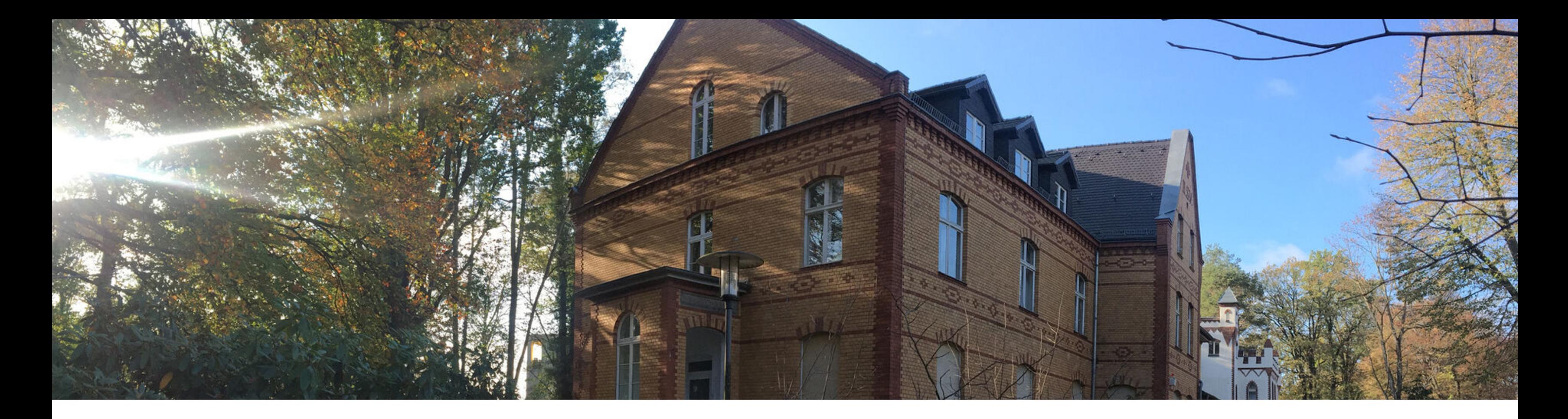

# **Einführung in die Wirtschaftsinformatik**

### **Wiederholung Quick-Checks**

- Zur Teilnahme am Quick-Check rufen Sie bitte unsere Lehrstuhl-App unter [quiz.lswi.de](http://quiz.lswi.de) auf
- Veranstaltungskürzel: ewinf  $\mathcal{L}_{\mathcal{A}}$
- Quick Checks bringen Bonuspunkte, welche in der Klausur  $\mathcal{L}_{\mathcal{A}}$ angerechnet werden können
- Insgesamt 9 Bonuspunkte durch Quickchecks zu erreichen  $\mathcal{L}_{\mathcal{A}}$

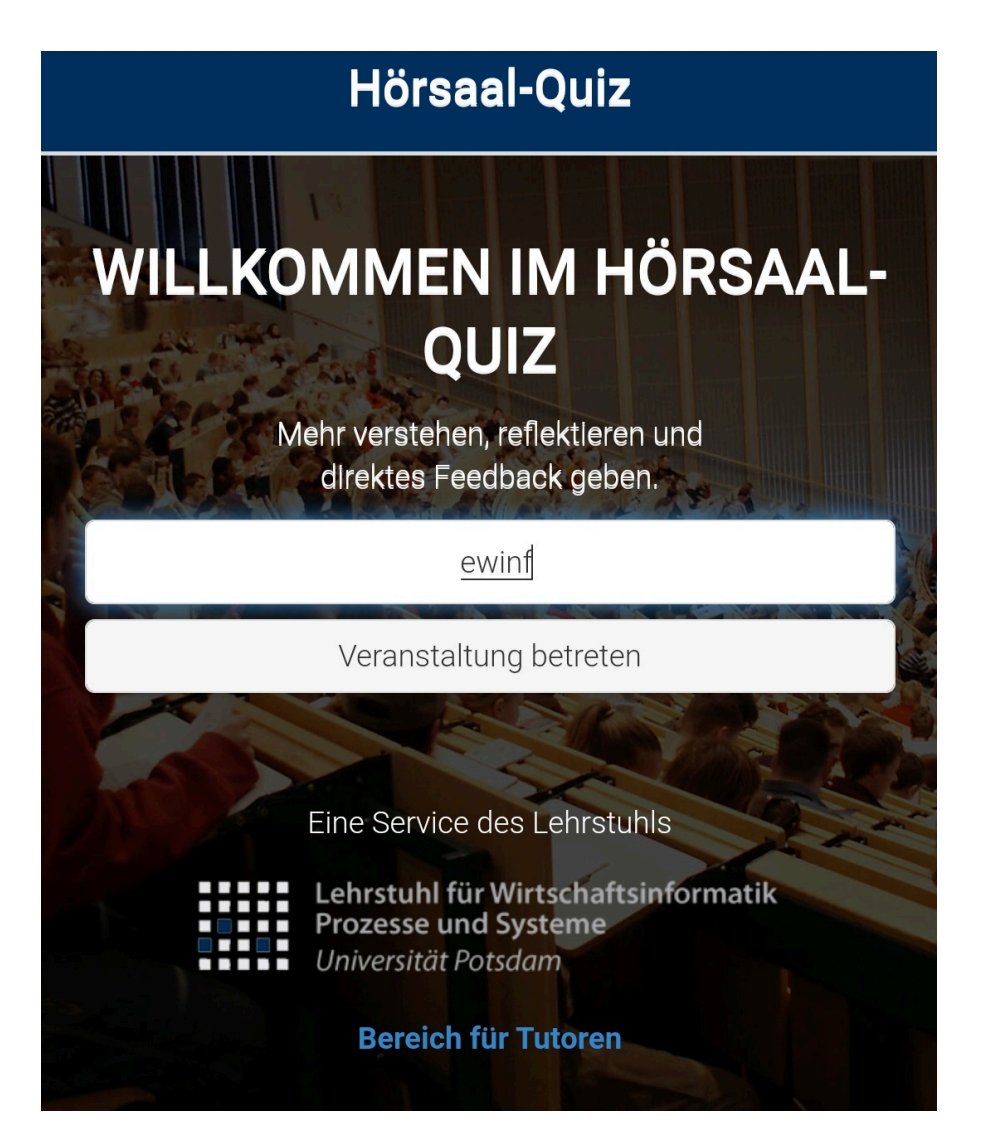

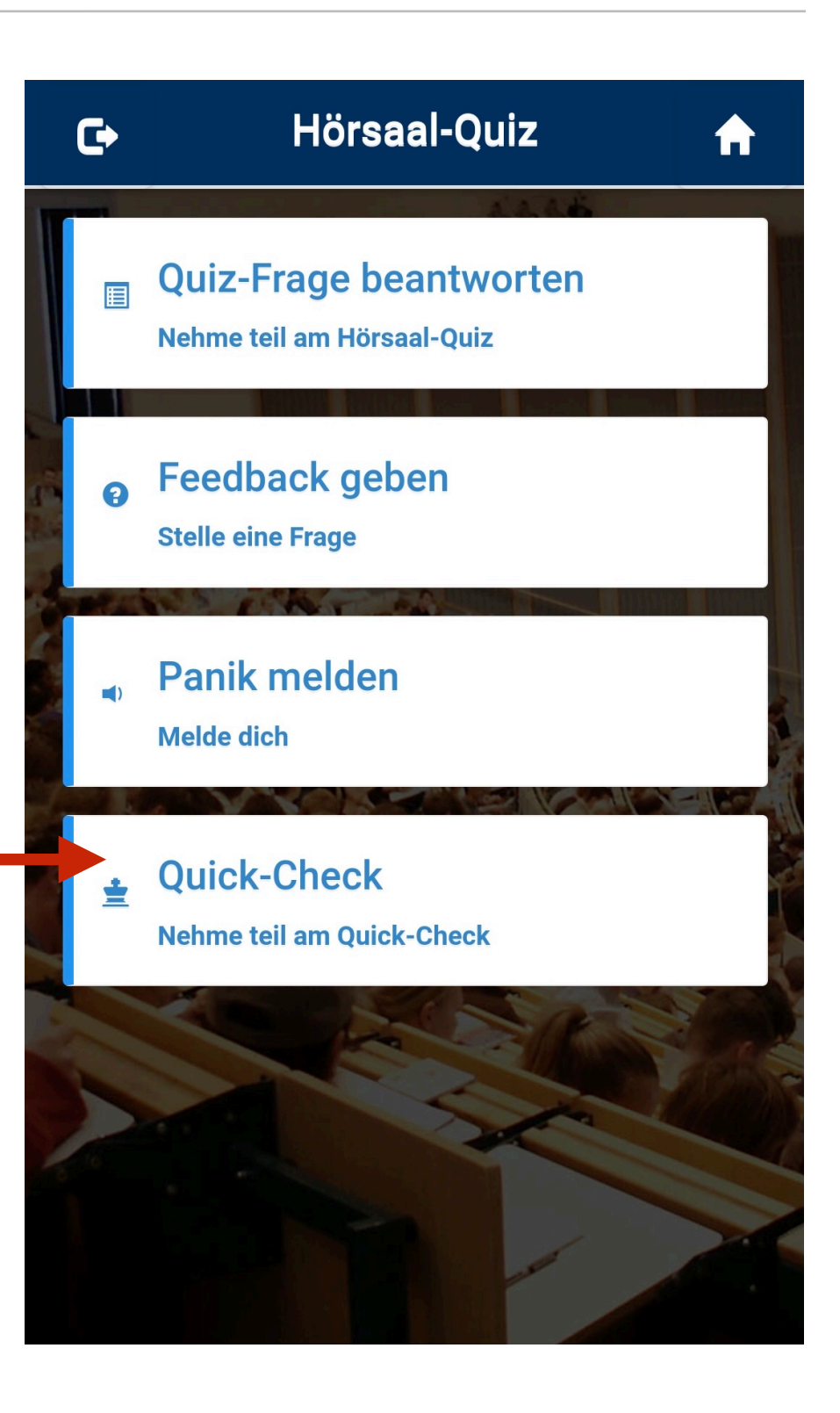

### **Wiederholung Quick-Checks**

- Zur Anmeldung zum Quickcheck Name und Matr. Nummer angeben
- Achtung: Matrikelnummern mit einer 8 vorne werden momentan  $\overline{\phantom{a}}$ nicht akzeptiert
- Schreiben Sie zur Lösung ihre Matr. Nummer hinter Ihren Namen und ersetzen Sie die 8 vorne in ihrer Matr. Nummer durch eine 7 wie im Beispiel zu sehen

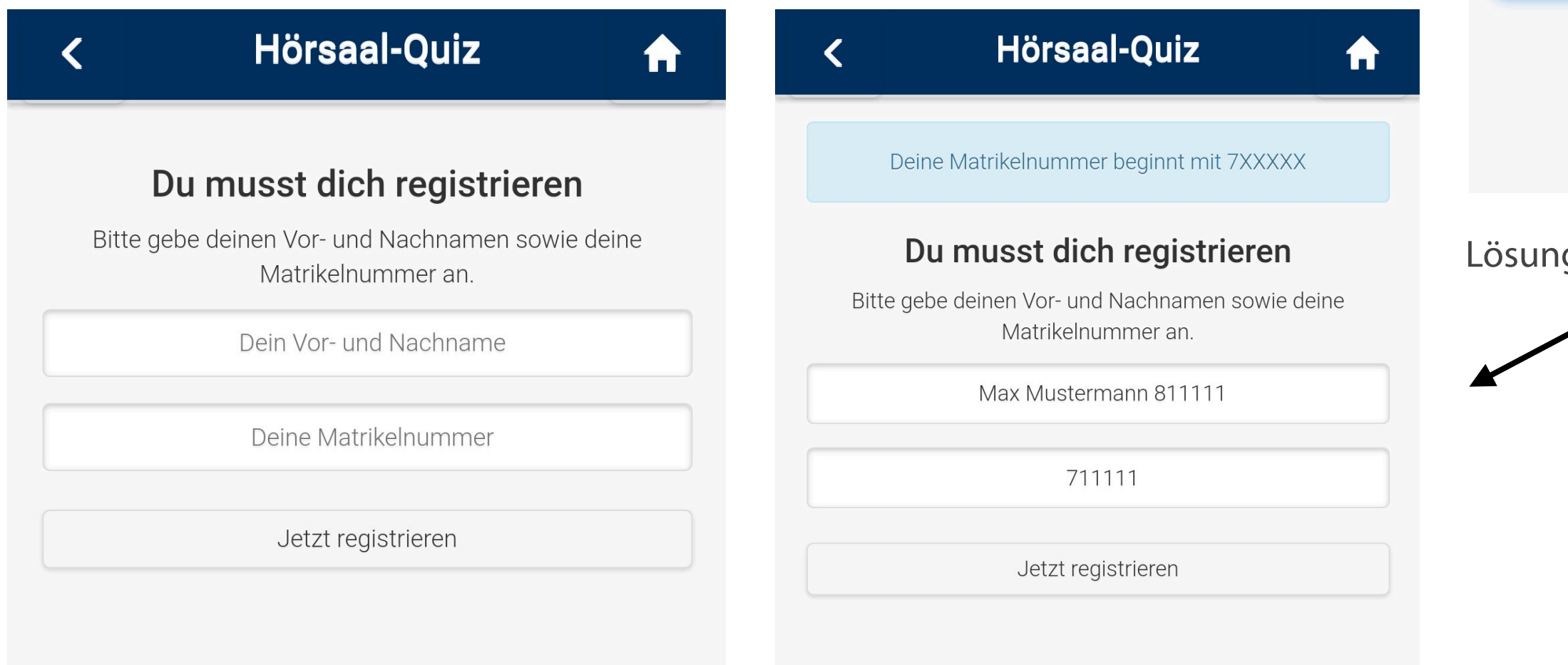

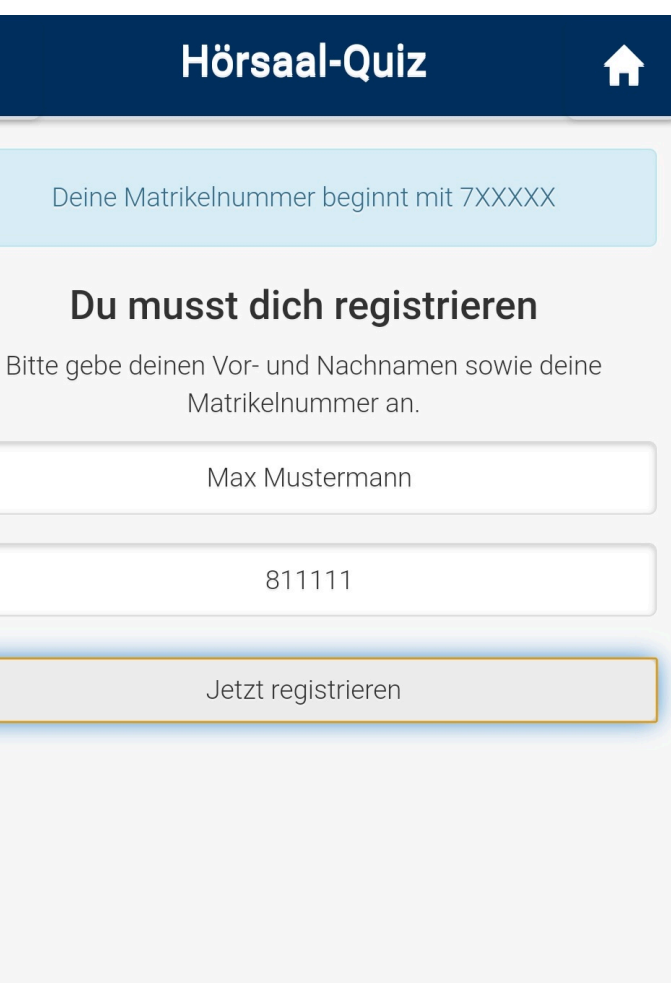

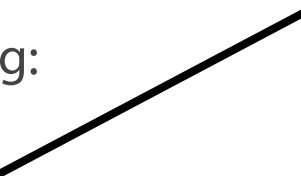

 $\blacktriangleleft$ 

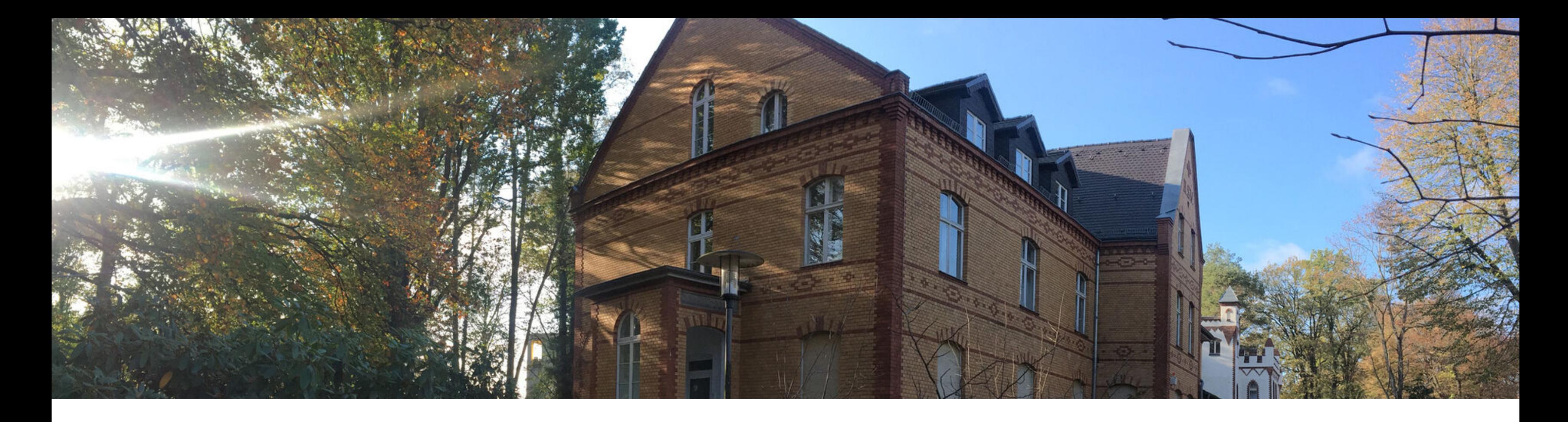

# **Abfragen mit SELECT**

Operatoren und Ausdrücke

Datumsfunktionen

Einschränkung der Datenausgabe

# **Betrachtung der SQL-Anweisungen am Beispiel**

### Ausgangssituation: Struktur der Datenbank "Firma WiProM AG"

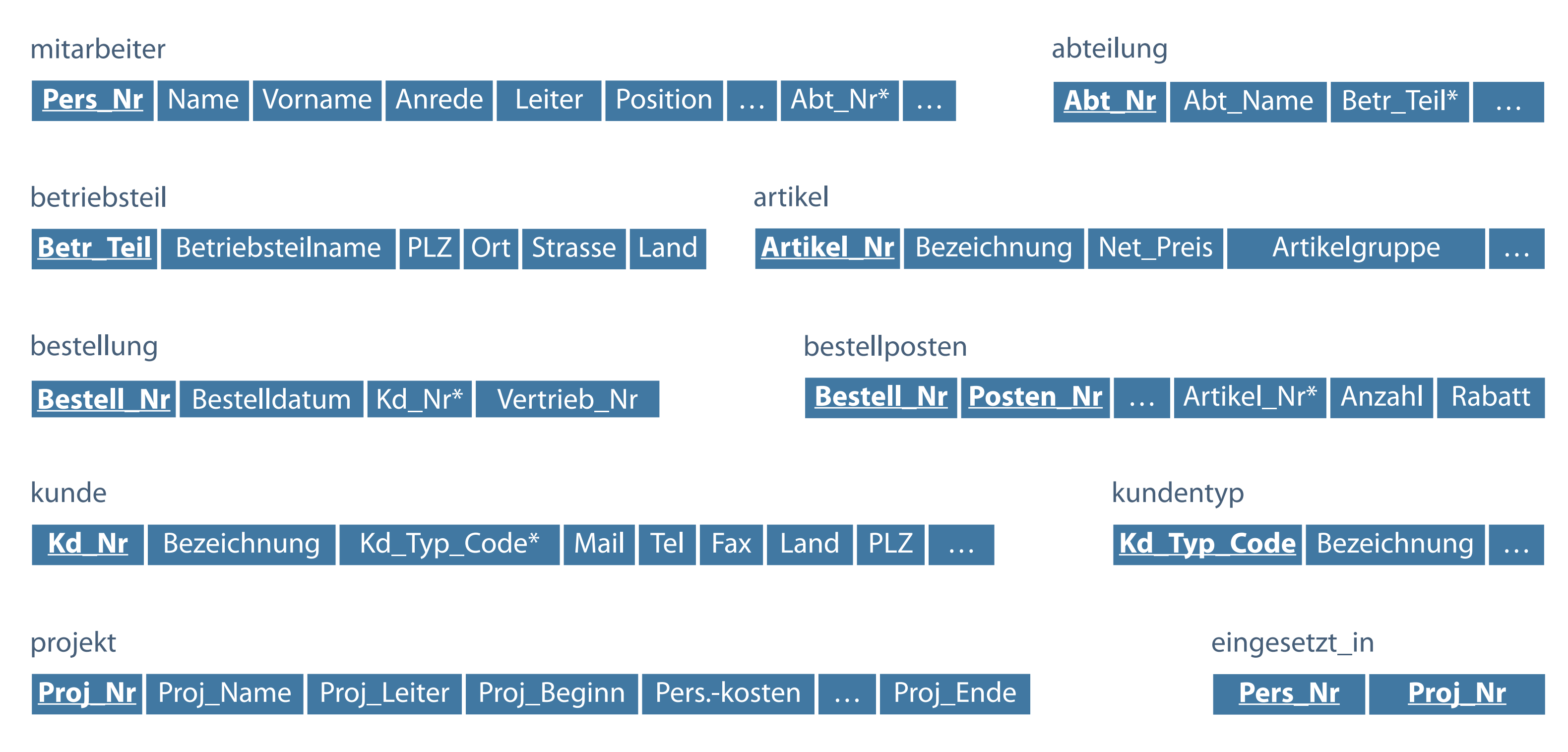

- Keine Unterscheidung zwischen Groß- und Kleinschreibung in SQL- $\overline{\mathcal{L}}$ Schlüsselworten (Anweisungen)
- **Semikolon Abschluss einer Anweisung**
- Keine Abkürzung oder Trennung von Schlüsselwörtern

# **SQL-Anweisungen erstellen**

**Nur die Feldinhalte sind casesensitiv.**

- **Eine oder mehrere Zeilen**
- Sinnvoll: Setzen jeder Klausel in eine eigene Zeile  $\mathcal{L}_{\mathcal{A}}$
- Verbesserung der Lesbarkeit durch Einrückungen

**SCHLÜSSELWORT attribut, ... SCHLÜSSELWORT tabelle, ... SCHLÜSSELWORT bedingung, ...;** 

### **Projektion - Spaltenauswahl**

Default-Ausrichtung für Überschriften: zentriert und in Großbuchstaben

# **Default-Einstellungen**

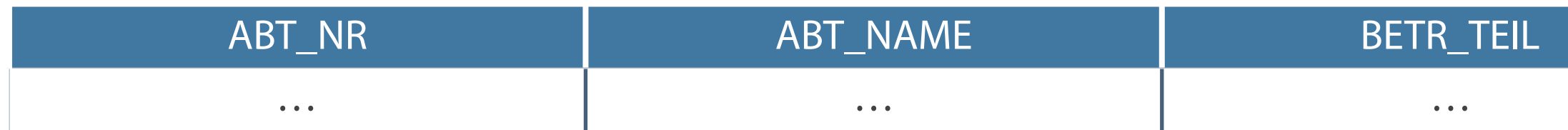

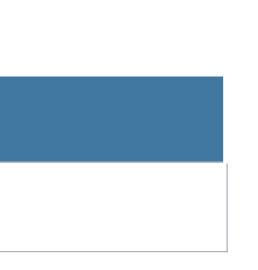

# **Anweisung SELECT - Projektion**

**Die Auswahl von Daten erfolgt bei der Projektion immer spaltenweise.**

### **Projektion - Spaltenauswahl**

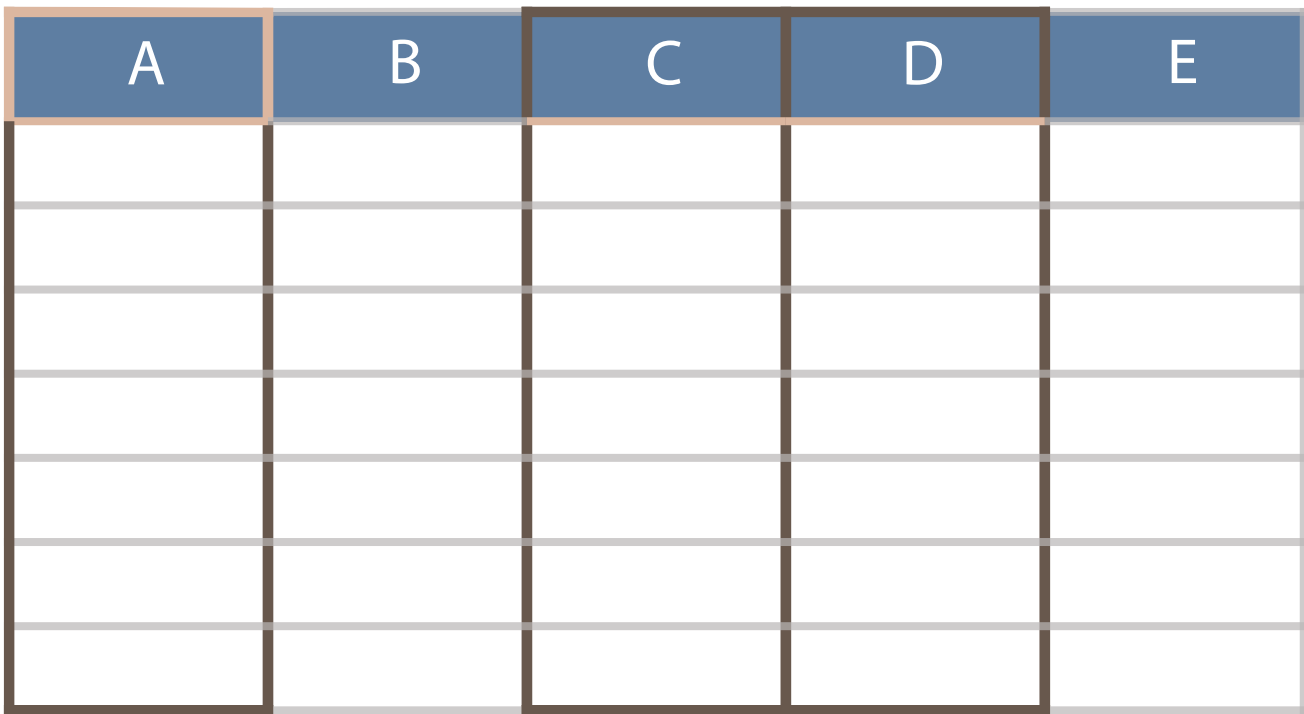

- Auswahl bestimmter Attribute (Spalten) einer Tabelle
- **Anzeige der Werte aller Entities**

- Auswahl bestimmter Tupel (Zeilen, Datensätze) einer Tabelle
- Anzeige ausgewählter Entities entsprechend einer Auswahlbedingung

**Die Auswahl von Daten erfolgt bei der Selektion immer zeilenweise.**

### **Selektion - Zeilenauswahl**

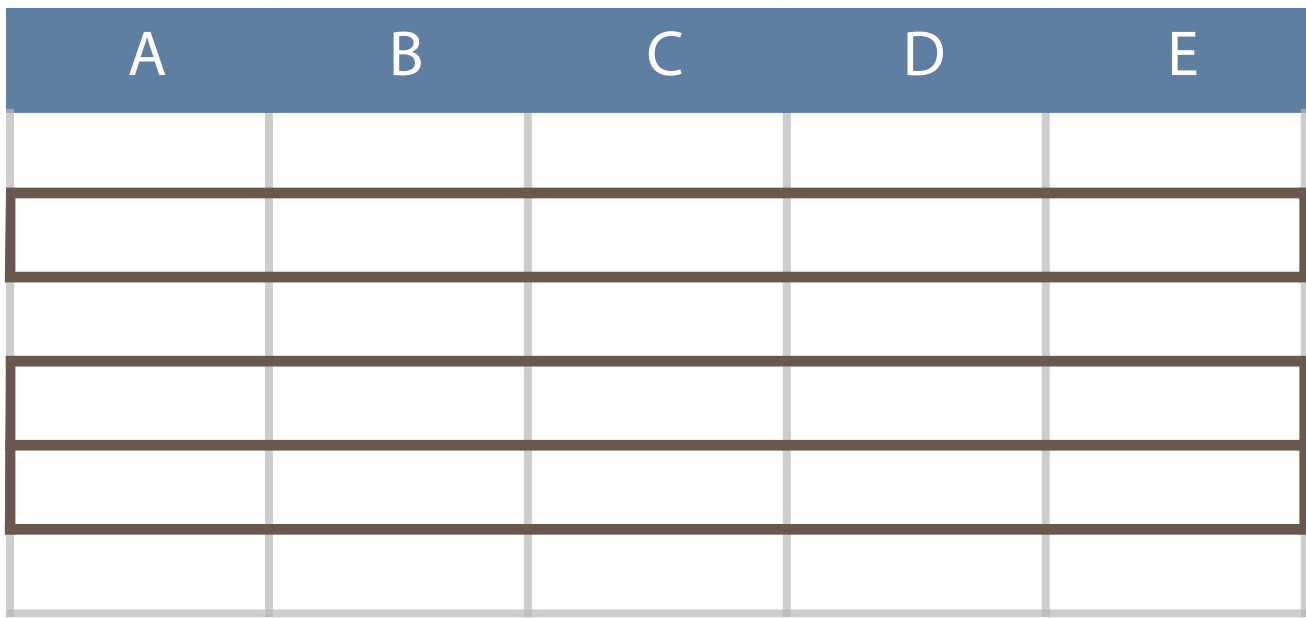

- Keine Einschränkung Ausgabe aller Spalten einer Tabelle  $\mathcal{L}_{\mathcal{A}}$
- Beispiele:  $\Box$ SELECT \* FROM abteilung; SELECT mitarbeiter.\* FROM mitarbeiter;

# **Tabellenausgabe**

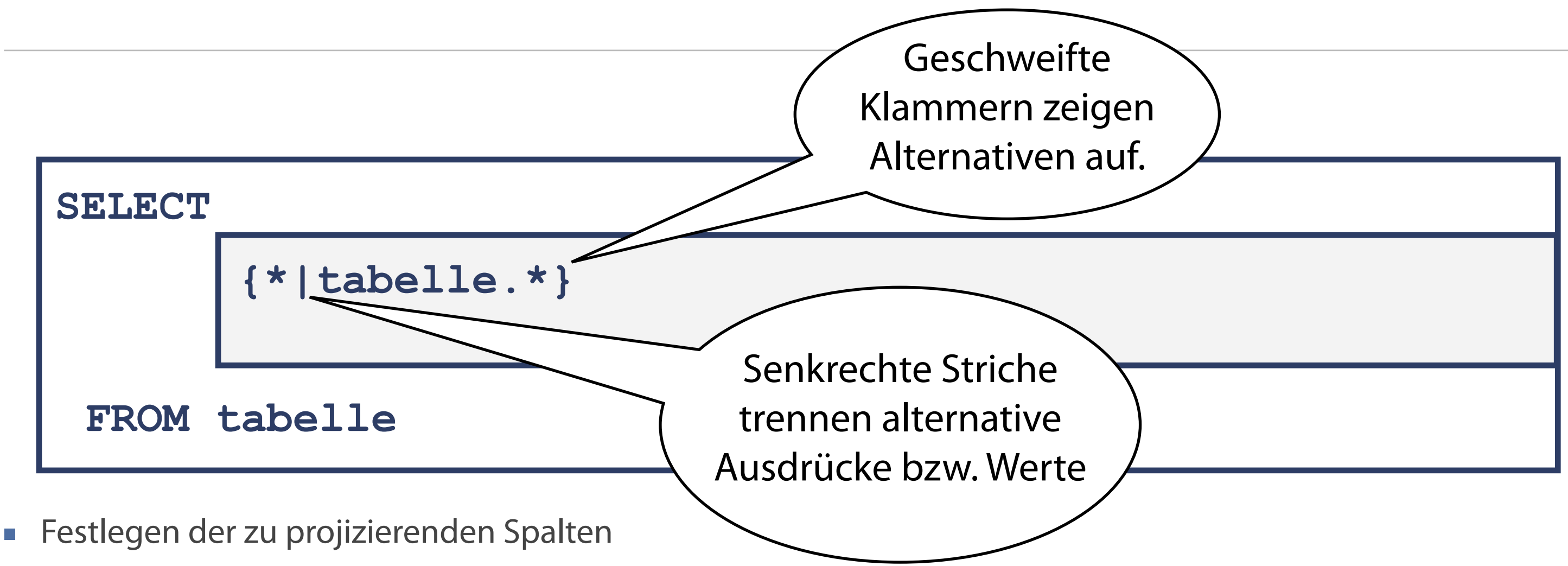

**Der Spaltenname kann durch vorangestellte Angabe des Tabellennamens (Trennung mittels Punkt) eindeutig gemacht werden.**

**Nach Auswahl aller Spalten durch \* wird die gesamte Tabelle angezeigt.**

### **SELECT \* FROM mitarbeiter;**

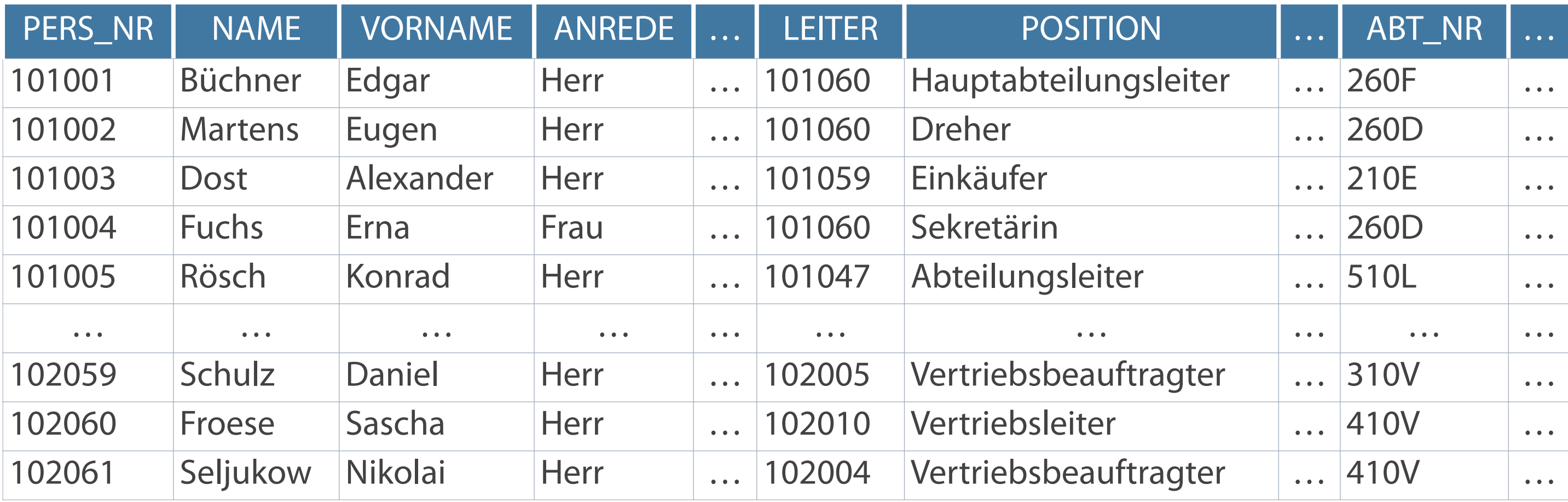

# **Auswahl bestimmter Spalten**

**Werden die Spaltennamen falsch geschrieben, erfolgt keine Ausgabe von Daten.**

### **Seiter;**

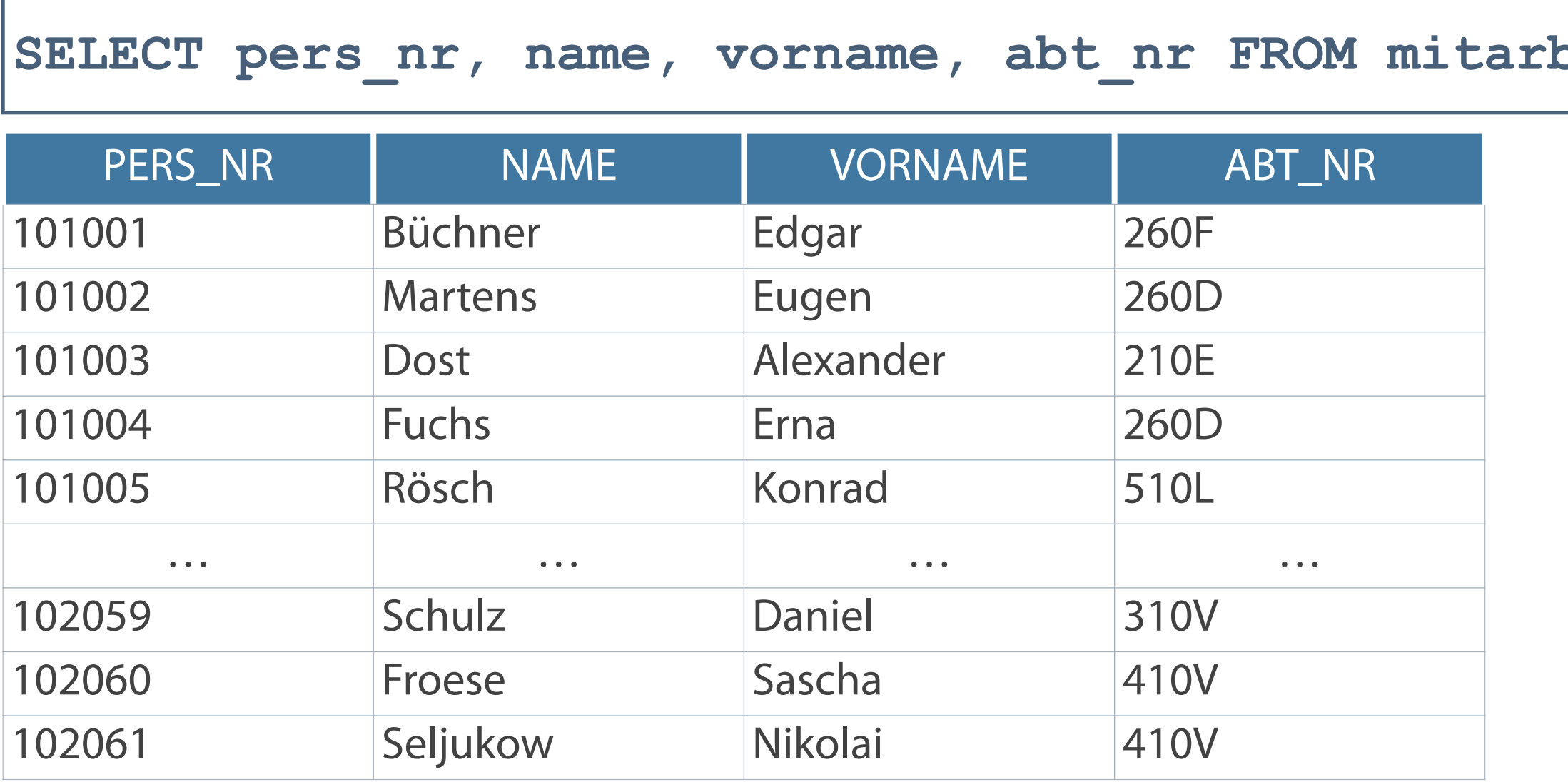

### **Syntaxregel**

Spaltenauswahl über korrekte Angabe der Spaltennamen

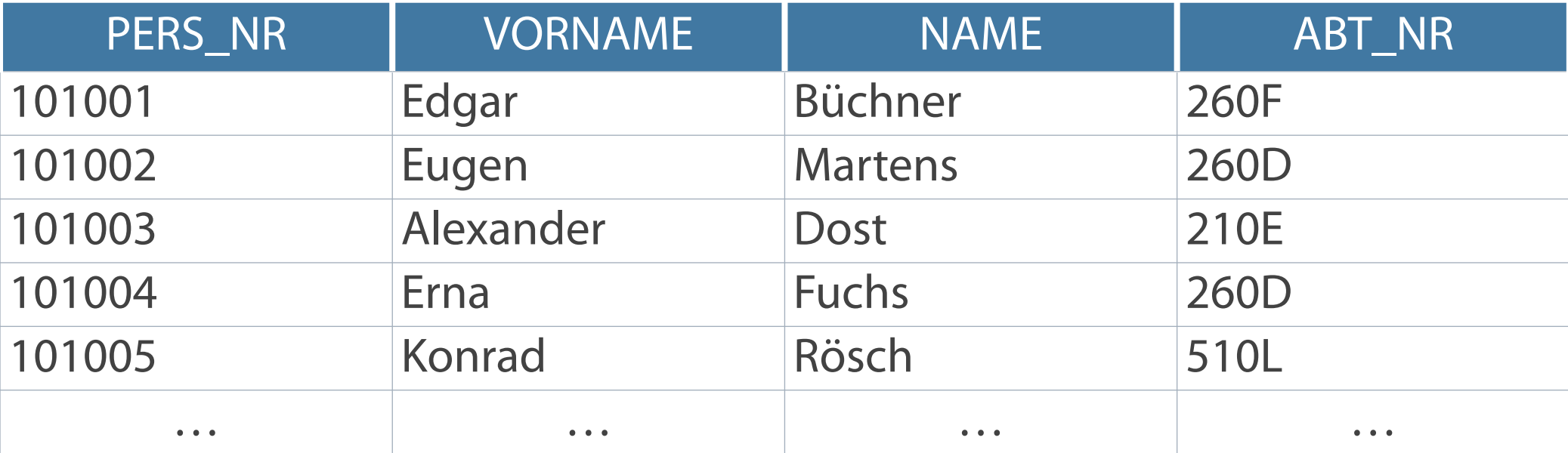

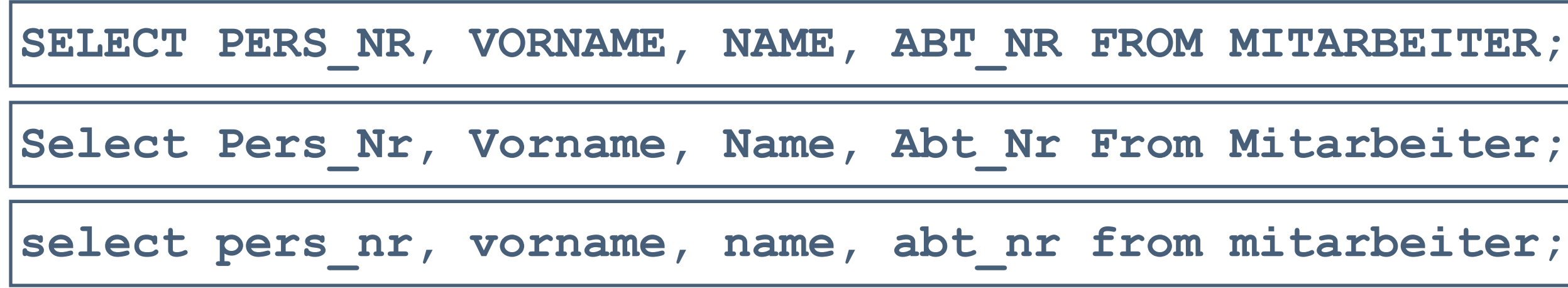

- Schlüsselworte und Attributnamen nicht Case Sensitiv
- **Text einer Anweisung auch über mehrere Zeilen möglich**
- Semikolon am Ende der Anweisung kann weggelassen werden

### **Auf Groß-/Kleinschreibung kommt es bei der Formulierung der Abfrage nicht an:**

# **Spalten-Aliasnamen**

### **Bedeutung**

- Umbenennung von Spaltenüberschriften  $\overline{\mathbb{Z}}$
- Sinnvoll bei Berechnungen Spaltentitel  $\mathcal{L}_{\mathcal{A}}$

### **Regeln**

- **Angabe direkt hinter Spaltennamen**
- Optionale Angabe des Schlüsselwortes AS zwischen Spalten- und Aliasnamen  $\mathcal{L}^{\text{max}}$
- Bei Angabe von Leer- oder Sonderzeichen oder Groß-/ Kleinschreibung doppelte Anführungszeichen ("

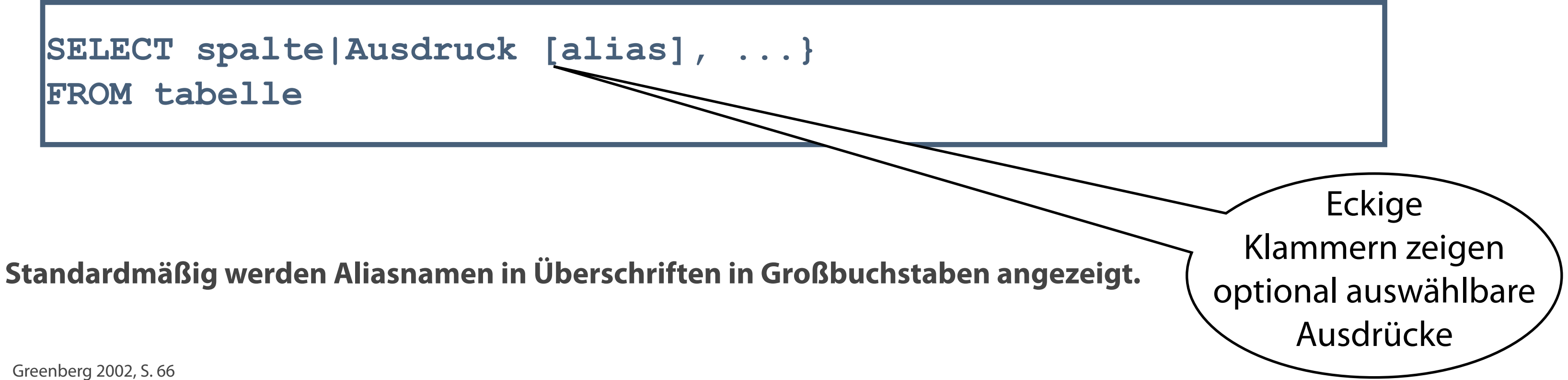

### **Pseudocode**

### **Die Reihenfolge und Spaltennamen können je nach Bedarf modifiziert werden.**

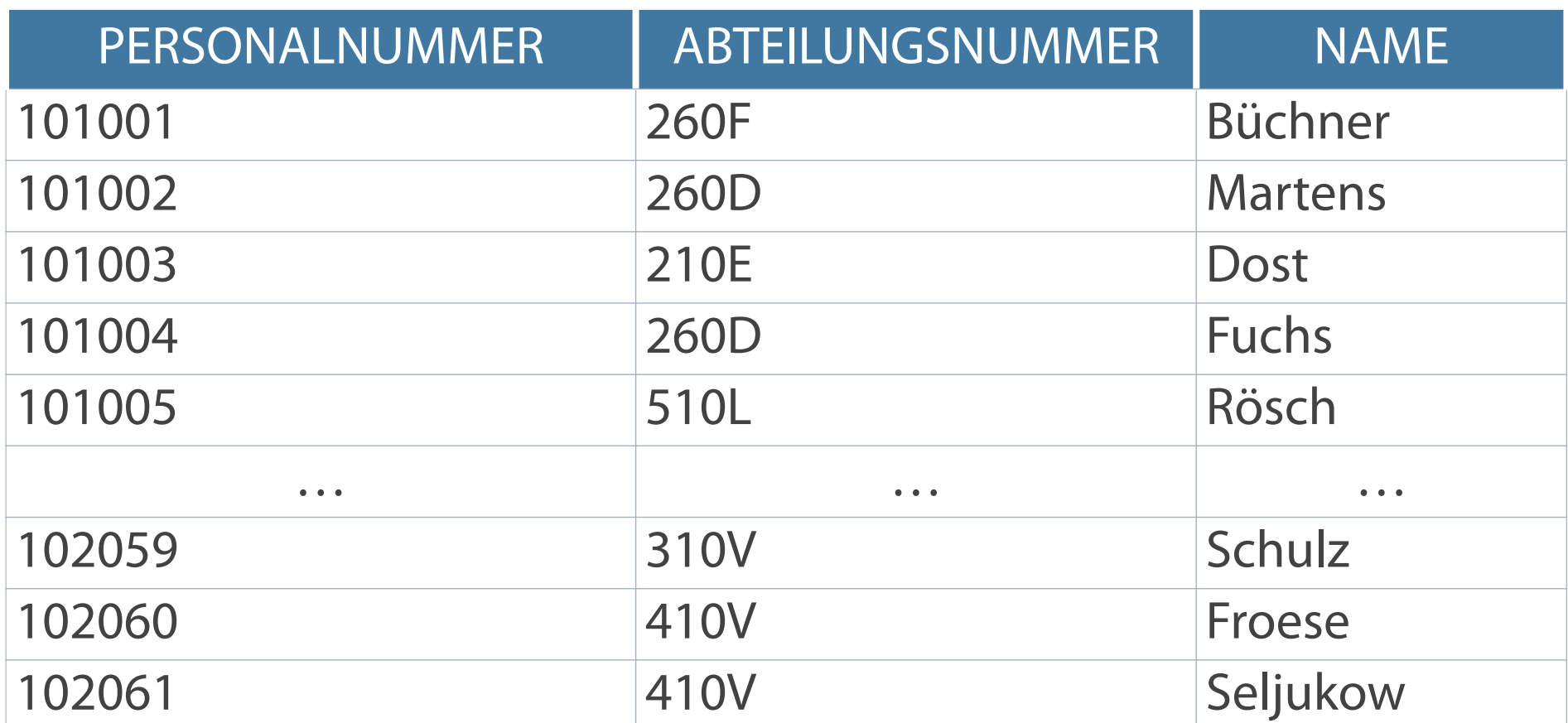

**SELECT pers\_nr personalnummer, abt\_nr abteilungsnummer, name FROM mitarbeiter;** 

### **Modifizierte Spaltenauswahl**

### **Das Schlüsselwort AS weist explizit auf den Alias hin.**

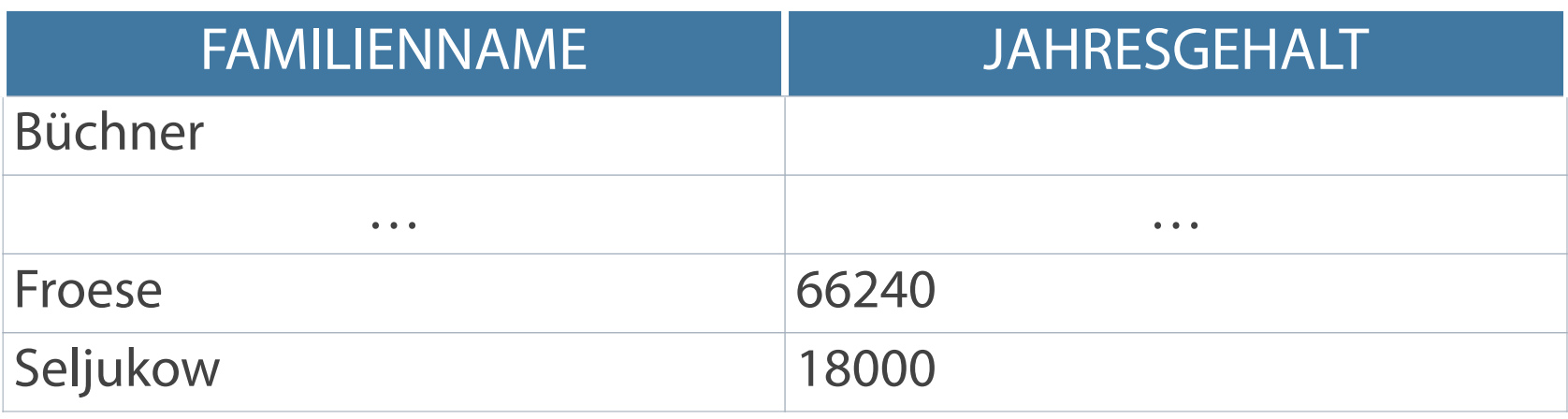

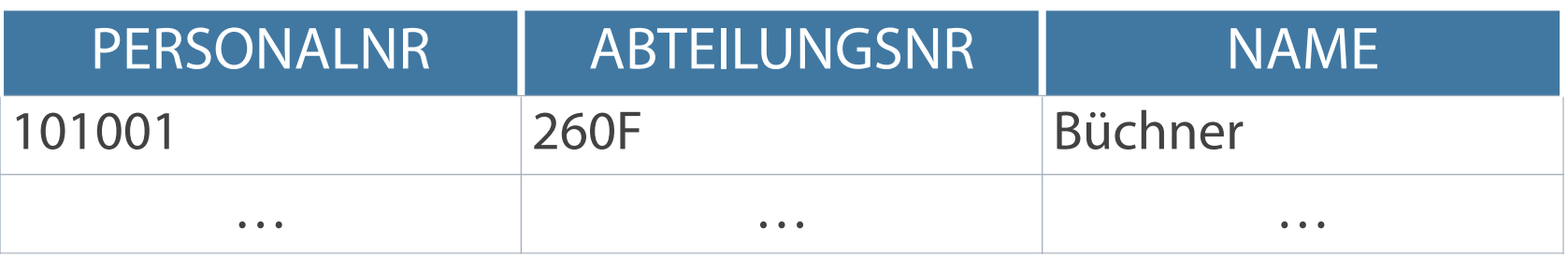

**SELECT pers\_nr Personalnr, abt\_nr Abteilungsnr, name FROM mitarbeiter;** 

**SELECT name AS Familienname, gehalt\*12\*(1 + provision) AS Jahresgehalt FROM mitarbeiter;**

# **Alias mit Groß-/Kleinschreibung**

- Alternative bei Groß-/Kleinschreibung über Anführungszeichen " "
- Notwendig bei Auftreten von Leerzeichen im Alias  $\mathcal{L}_{\mathcal{A}}$

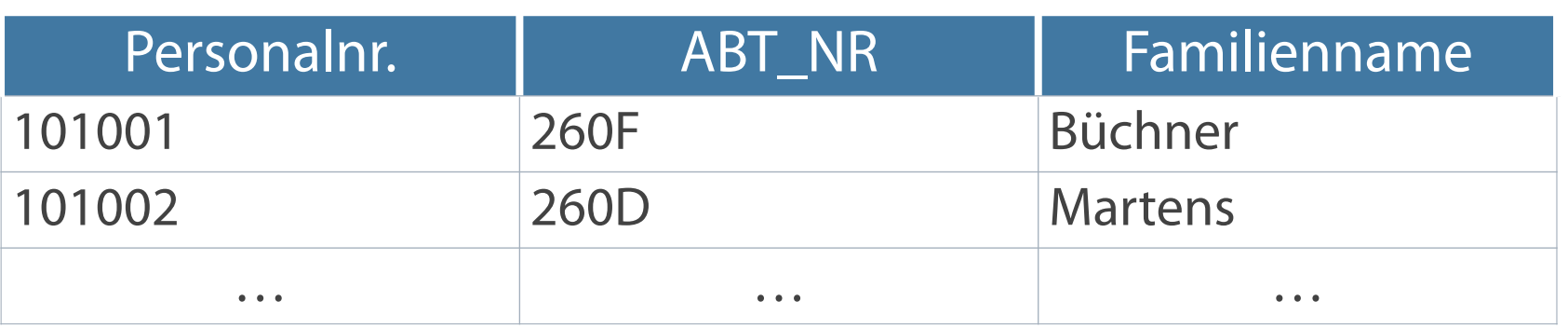

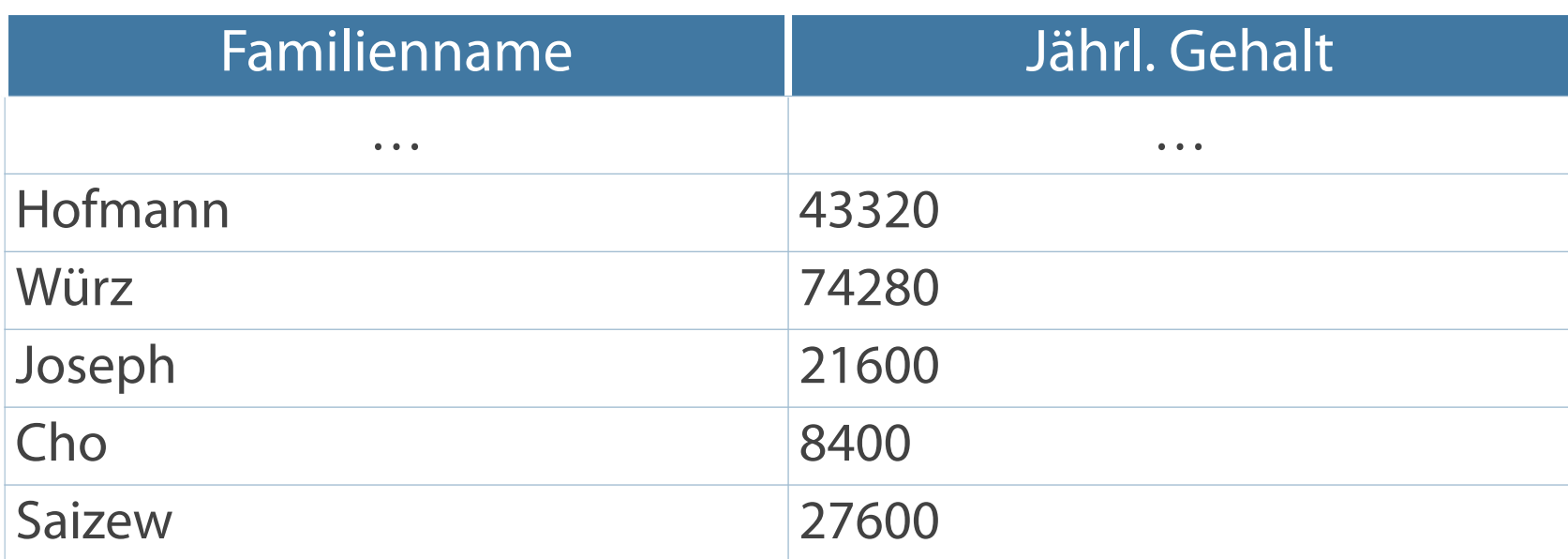

**SELECT pers\_nr AS "Personalnr.", abt\_nr, name AS "Familienname" FROM mitarbeiter;** 

**SELECT name "Familienname", gehalt\*12 "Jährl. Gehalt" FROM mitarbeiter;**

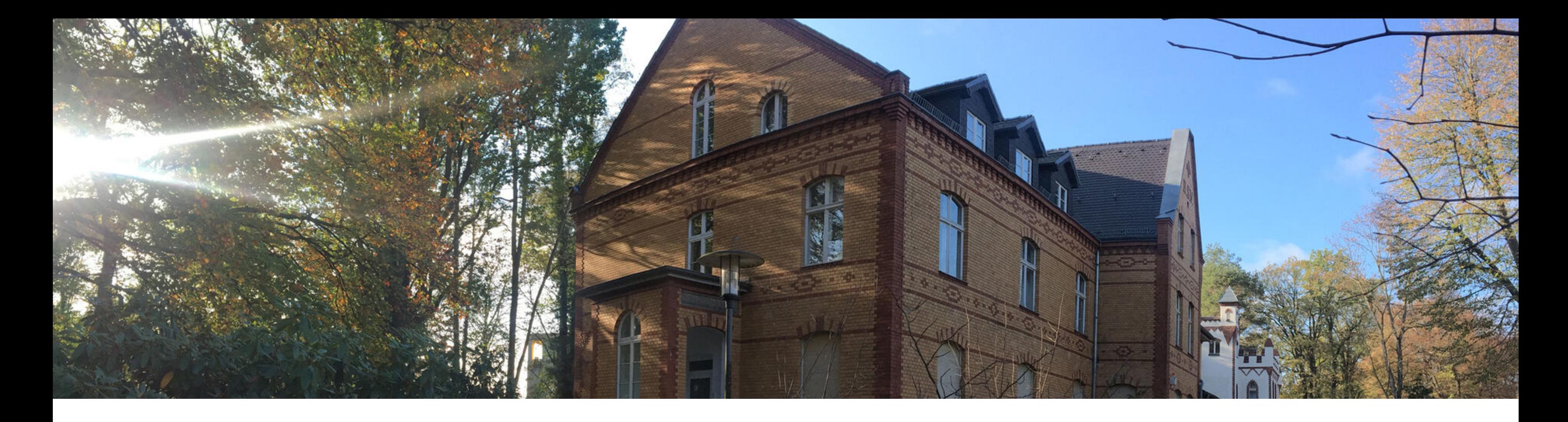

# Abfragen mit SELECT

# **Operatoren und Ausdrücke**

- Datumsfunktionen
- Einschränkung der Datenausgabe

# **Arithmetische Ausdrücke**

- Erstellen von Ausdrücken mit Hilfe arithmetischer Operatoren
- **EXAGORY 2014** Zulässig in Werten sind nur Daten vom Typ NUMBER und DATE

### **Operatoren können in jeder Klausel einer SQL-Anweisung mit Ausnahme der FROM-Klausel verwendet werden.**

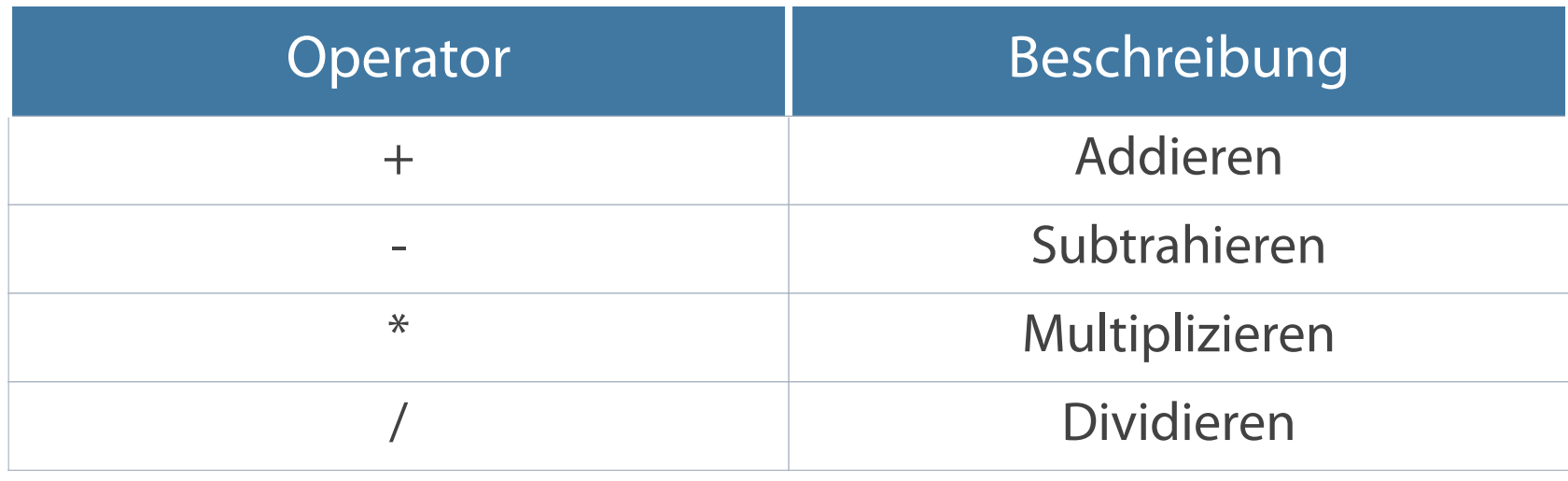

**SELECT attribut, attribut \* Wert FROM tabelle;** 

### **Arithmetische Operatoren**

**Zur besseren Lesbarkeit können Leerzeichen vor und nach dem arithmetischen Operator eingefügt werden.**

- **EXUS** Zusätzliche Spalte mit Berechnungsergebnis
- Existiert nicht in der Tabelle "mitarbeiter"

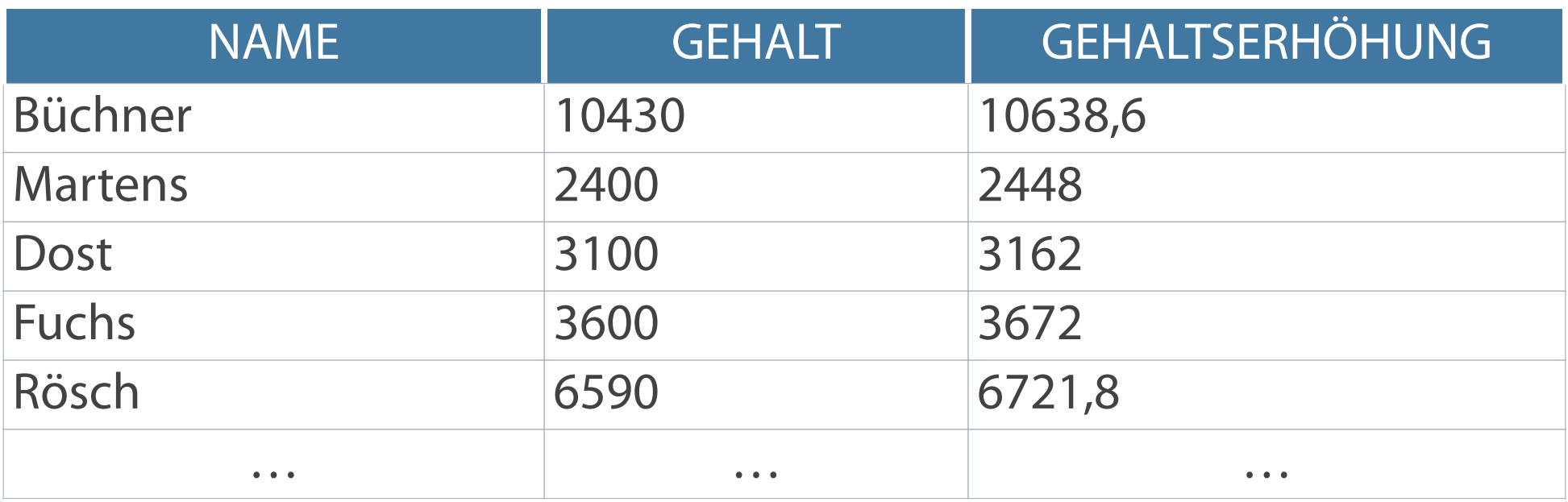

**SELECT name, gehalt, gehalt \* 1.02 Gehaltserhöhung FROM mitarbeiter;** 

### **Operatoren können in jeder Klausel einer SQL-Anweisung mit Ausnahme der FROM-Klausel verwendet werden.**

- Punkt- vor Strichrechnung: Multiplikationen und Divisionen vor Additionen und Subtraktionen  $\mathcal{L}^{\text{max}}$
- Auswertung von Operatoren derselben Priorität von links nach rechts  $\mathcal{L}_{\mathcal{A}}$
- Einsatz von Klammern zur Priorisierung der Auswertung  $\mathcal{L}_{\mathcal{A}}$
- Bessere Lesbarkeit von Anweisungen  $\overline{\mathcal{L}}$

# **Operatorpriorität**

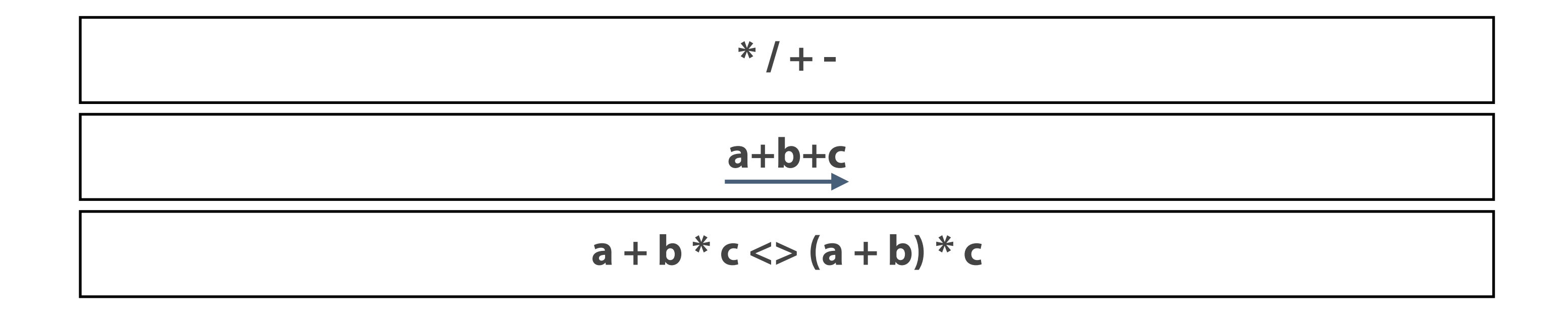

Berechnung des Jahresgehaltes plus Einmalzahlung

oder alternativ

### **Berechnung mit priorisierten Operatoren**

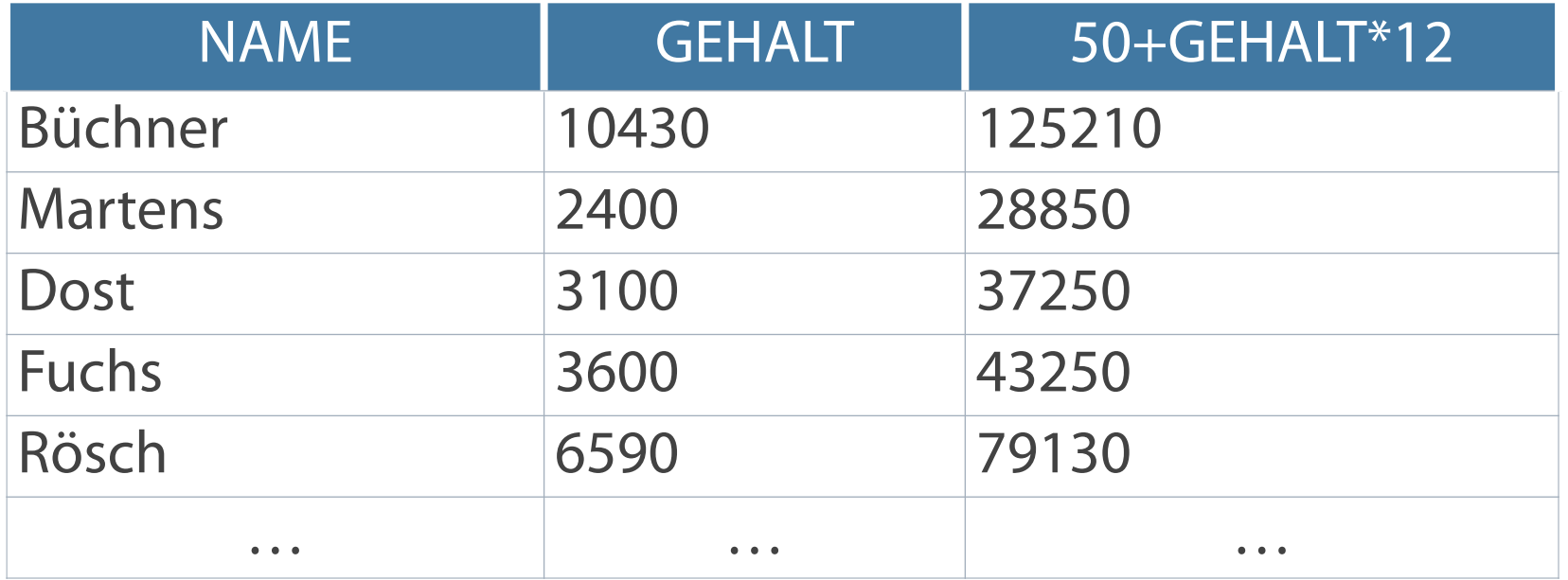

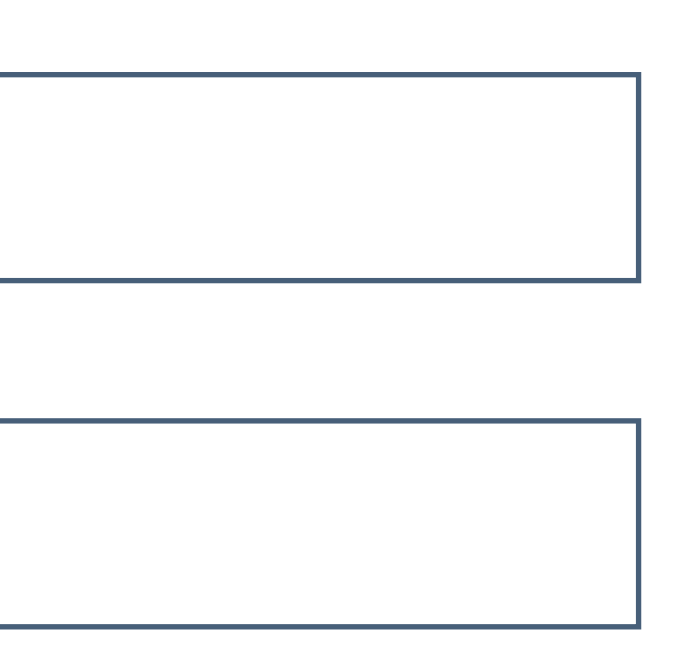

**SELECT name, gehalt, 50 + (gehalt \* 12 ) FROM mitarbeiter;** 

```
SELECT name, gehalt, 50 + gehalt * 12 
FROM mitarbeiter;
```
- Repräsentation nicht verfügbarer, nicht zugewiesener, unbekannter oder nicht anwendbarer Werte
- Nicht dasselbe wie der Wert 0 (Zahl Null) oder Leerzeichen

### **NULL-Werte in Feldern**

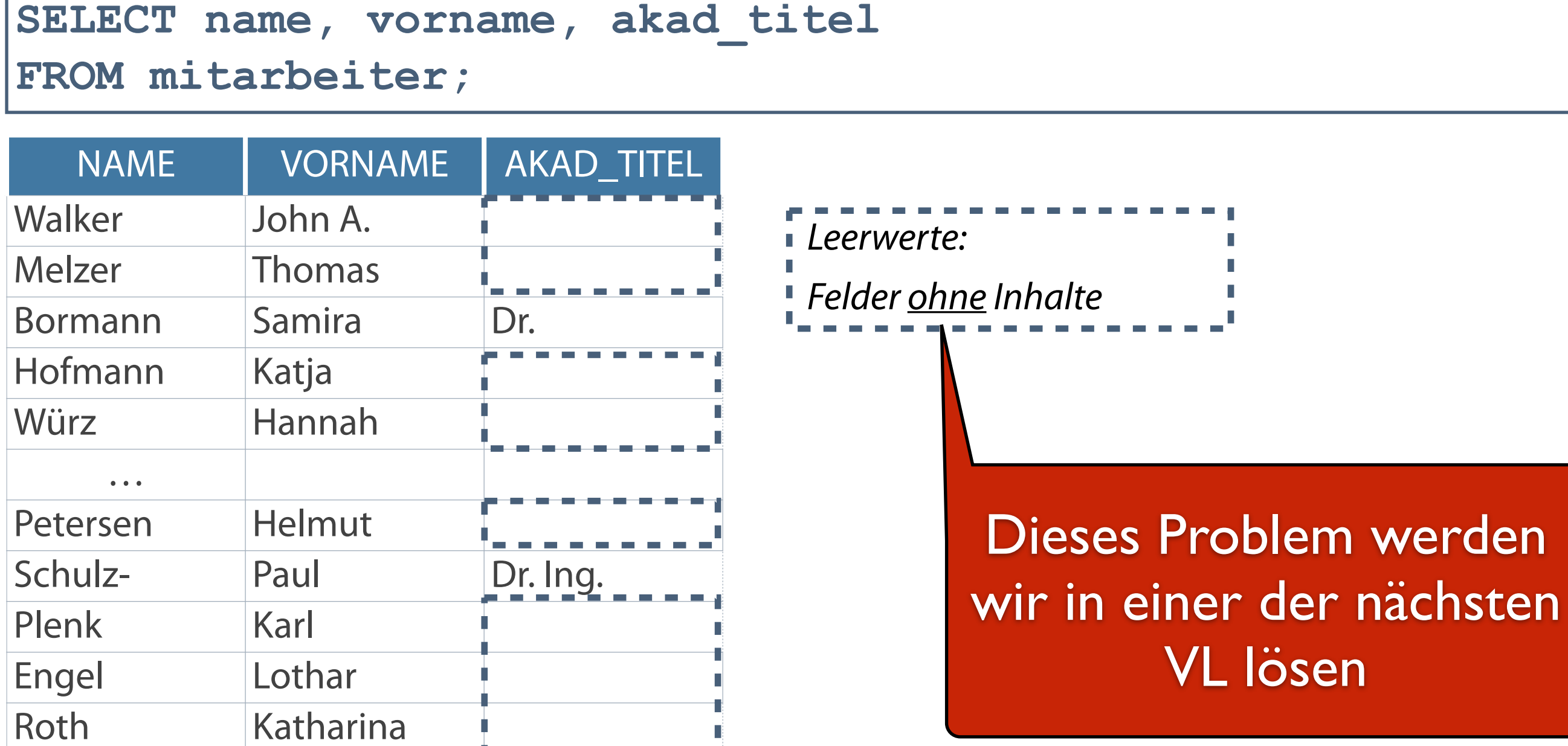

…

### **Verkettungsoperator**

*Hinweis: Im weiteren Verlauf wird statt* **Attribut** *synonym der Begri*ff *Spalte genutzt.*

- Verkettet Spalten oder Zeichenfolgen mit anderen Spalten
- Darstellung durch zwei senkrechte Striche (||)  $\overline{\phantom{a}}$
- Erstellt Ergebnisspalte mit einem Zeichenausdruck  $\mathcal{L}_{\mathcal{A}}$
- Ausgabe der Zeichenkette ohne Leerzeichen zwischen verketteten Elementen

```
SELECT spalte1 || spalte2 [... || spalte_n]
FROM tabelle;
```
**Das Schlüsselwort AS vor dem Aliasnamen verbessert die Lesbarkeit der SELECT-Klausel.**

*Die Spalten können in beliebiger Reihenfolge verkettet werden*

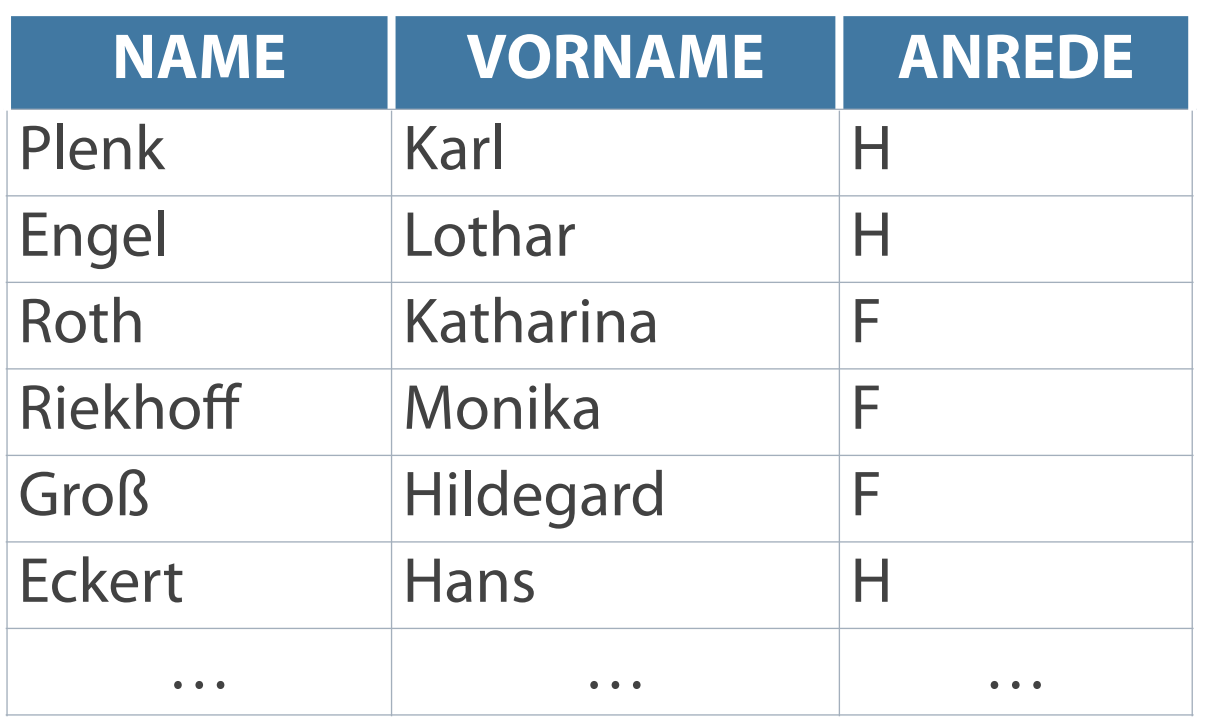

*Ergebnis liefert noch keine befriedigende Ausgabe*

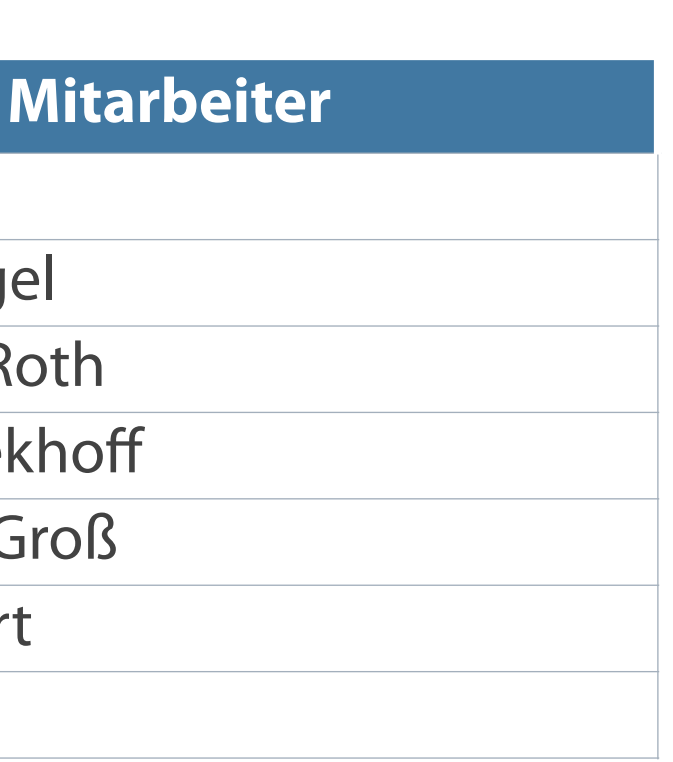

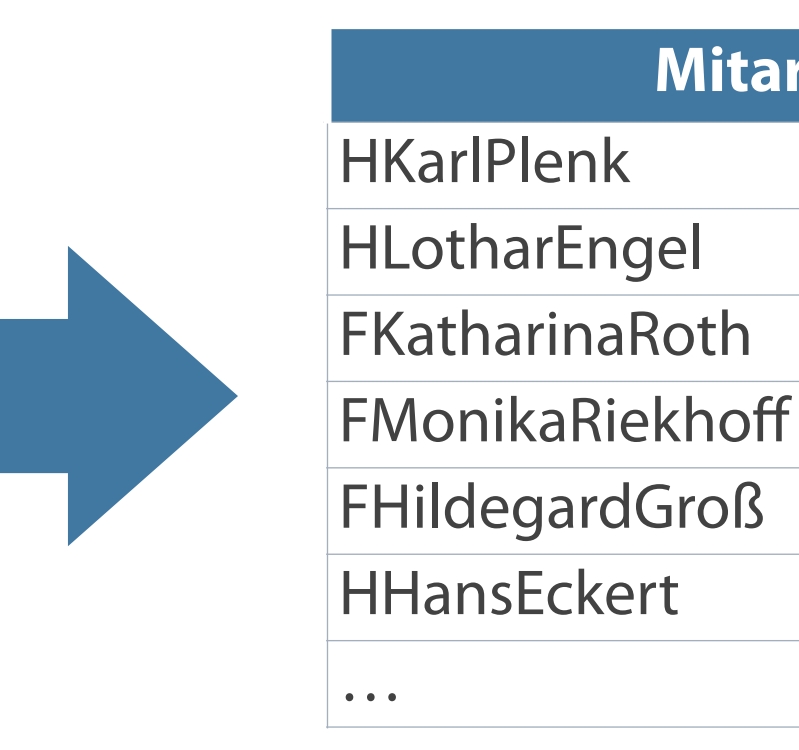

**SELECT anrede || vorname || name AS "Mitarbeiter" FROM mitarbeiter;** 

- Zeichen, Zahl oder Datum in der SELECT-Liste
- Literale Datums- und Zeichenwerte stehen in Hochkommata  $\overline{\mathcal{A}}$
- Ausgabe jeder Zeichenfolge einmal für jede zurückgegebene Zeile

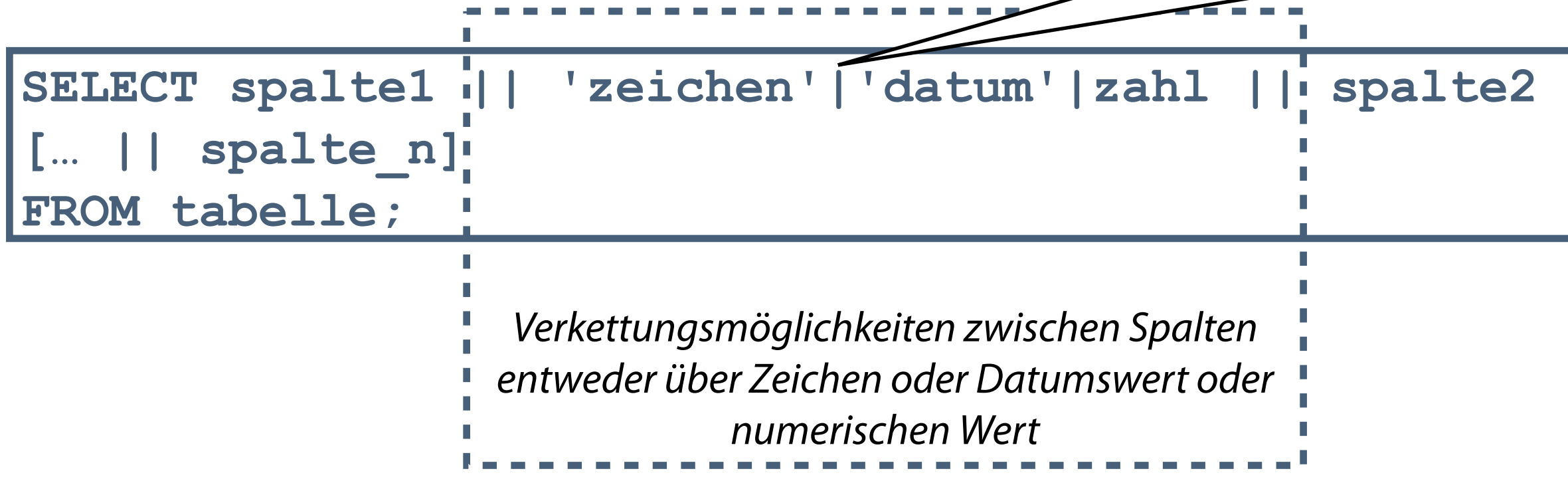

# **Literale Zeichenfolgen**

### **Literale gestalten Spaltenüberschriften in besser lesbarer Form.**

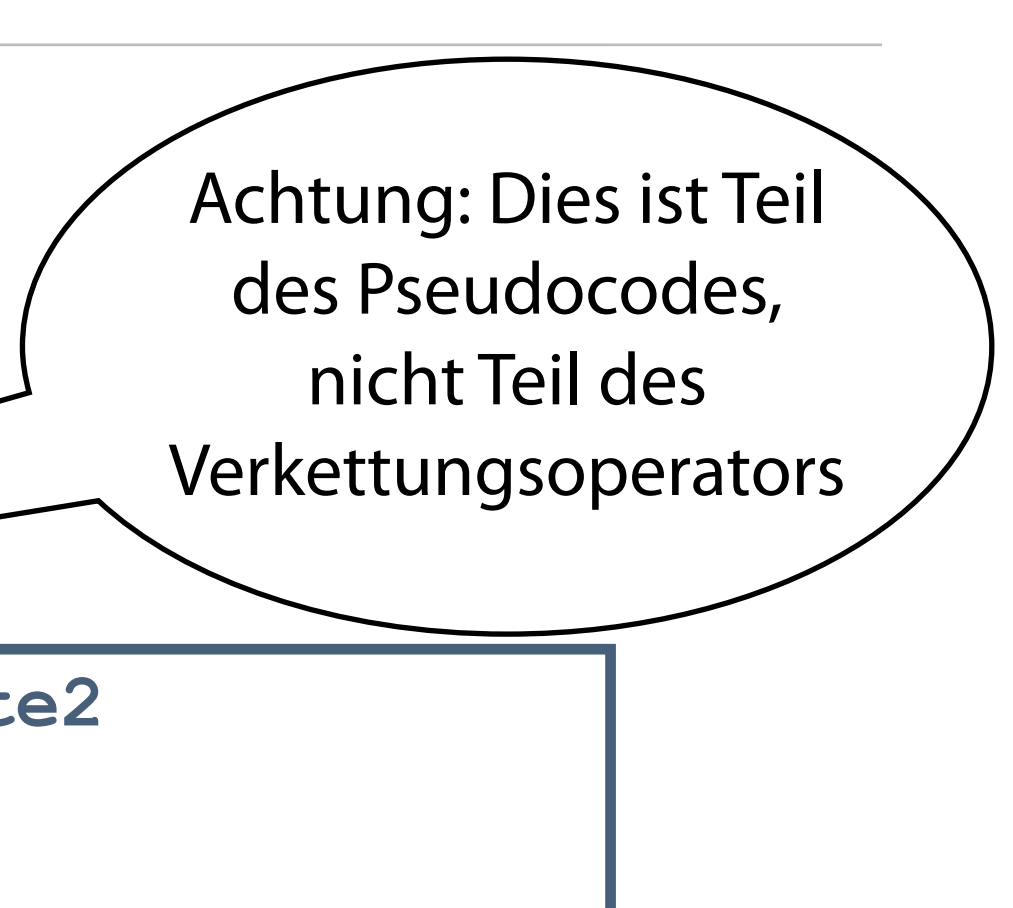

### **Beschäftigtenliste**

H. Plenk ist beschäftigt als Konstrukteur

H. Engel ist beschäftigt als Buchhalter

F. Roth ist beschäftigt als Controller

F. Riekhoff ist beschäftigt als Chefsekretärin

F. Groß ist beschäftigt als Sekretärin

H. Eckert ist beschäftigt als Wirtschaftsingenieur

…

**SELECT anrede || '.' || name || ' ist beschäftigt als ' || Position "Beschäftigtenliste" FROM mitarbeiter;** 

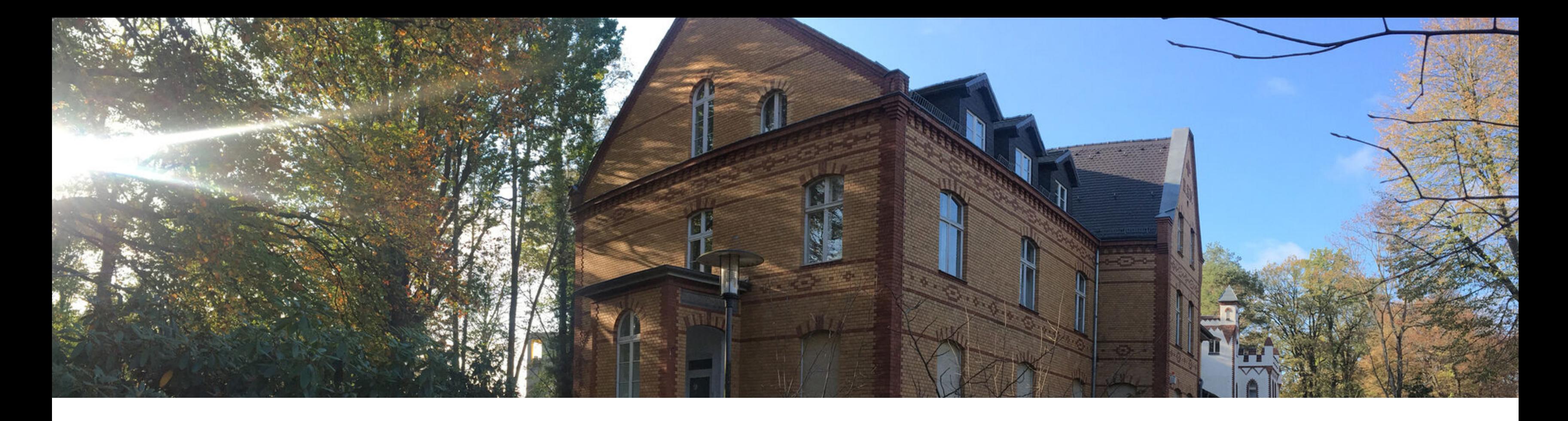

# Abfragen mit SELECT Operatoren und Ausdrücke **Datumsfunktionen**

Einschränkung der Datenausgabe

# **Datumsfunktionen**

- Möglichkeiten der Arbeit mit Datumswerten  $\mathcal{L}_{\mathcal{A}}$
- Verwendung des Datentyps DATE  $\mathcal{L}_{\mathcal{A}}$
- Eingabe der Datumswerte in Hochkommata  $\mathcal{L}_{\mathcal{A}}$
- Default-Anzeigeformat DD.MM.YYYY  $\mathcal{L}_{\mathcal{A}}$
- Einfachste Form: Darstellung des Datums (Feldtyp DATE) als Zeichenkette  $\mathcal{L}_{\mathcal{A}}$

**Alle Datumsfunktionen geben einen Wert vom Datentyp DATE zurück.**

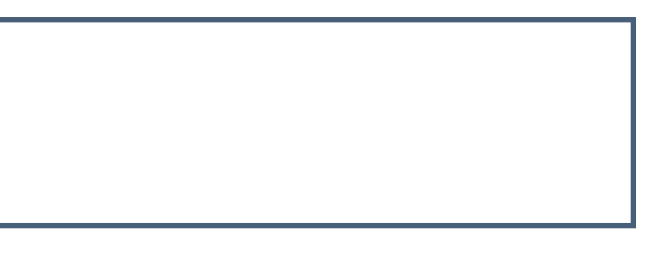

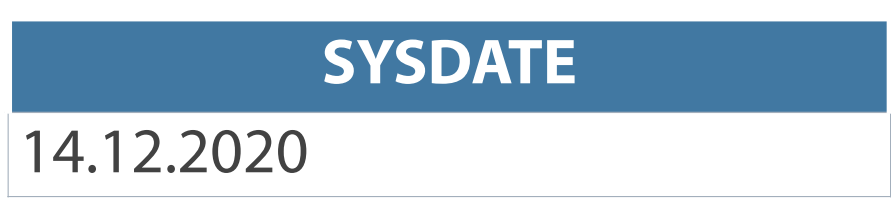

### **SELECT SYSDATE FROM DUAL;**

### **Rechnen mit Datumswerten**

- Addition/Subtraktion einer Anzahl von Tagen von einem Datum
- Differenzbildung zweier Datumswerte Anzahl der dazwischen liegenden Tage

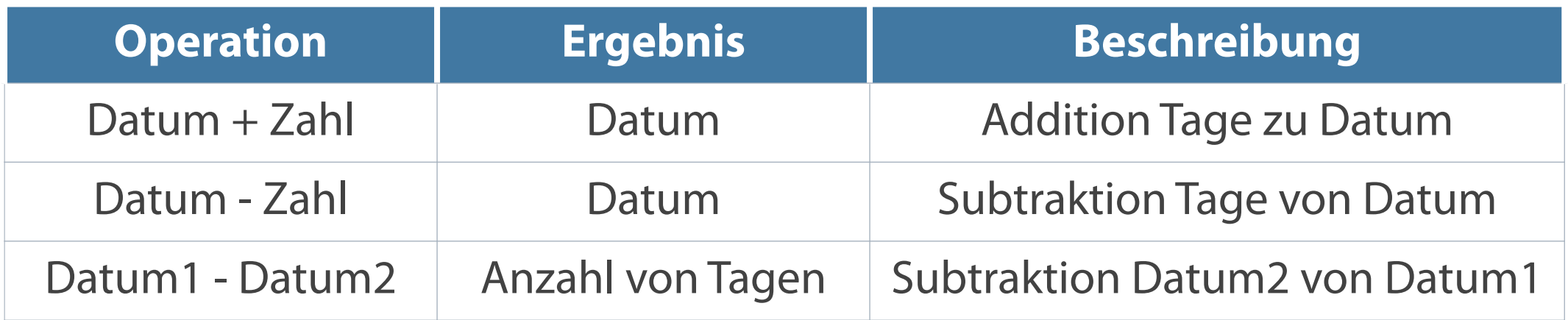

# **Errechnen von Differenzen bei Datumswerten**

Beispiel: Anzeige des aktuellen Alters der einzelnen Mitarbeiter

**SELECT name, vorname, (SYSDATE - geburtstag)/365 AS "Alter" FROM mitarbeiter;** 

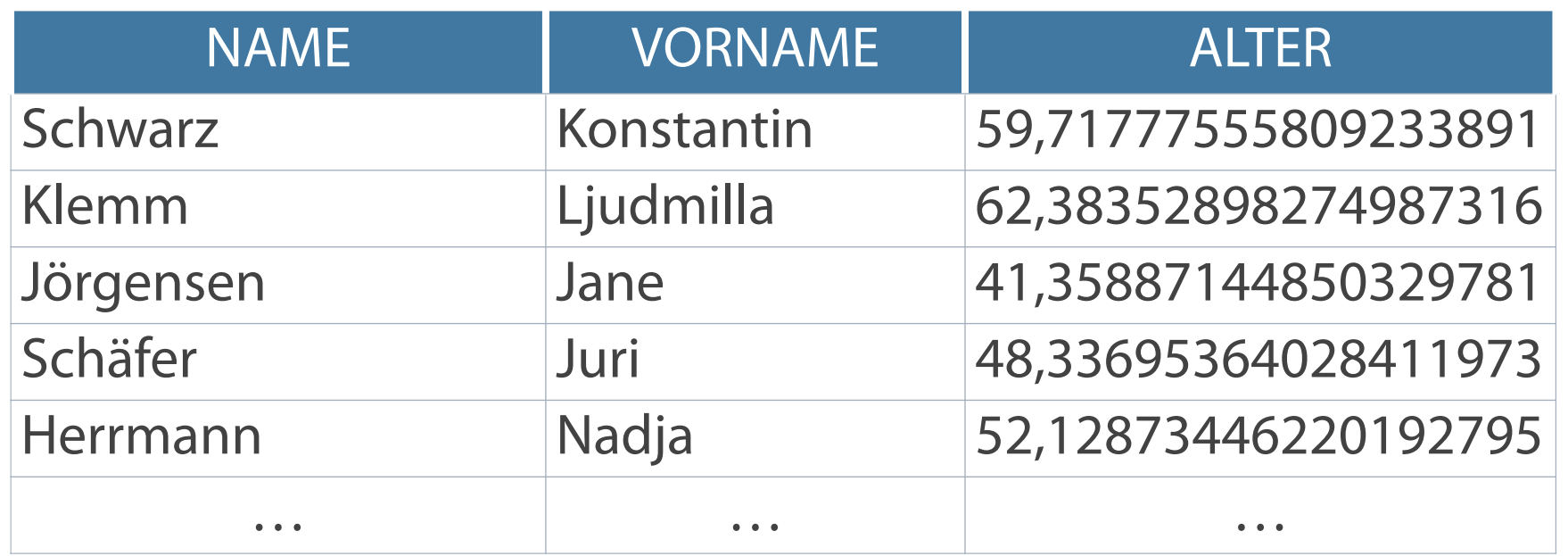

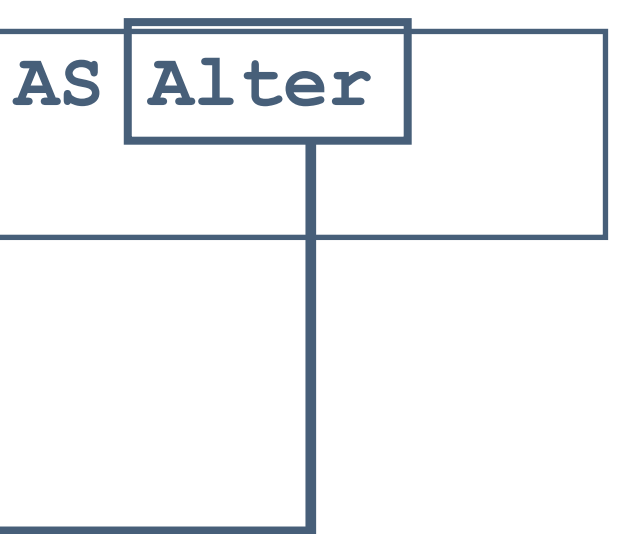

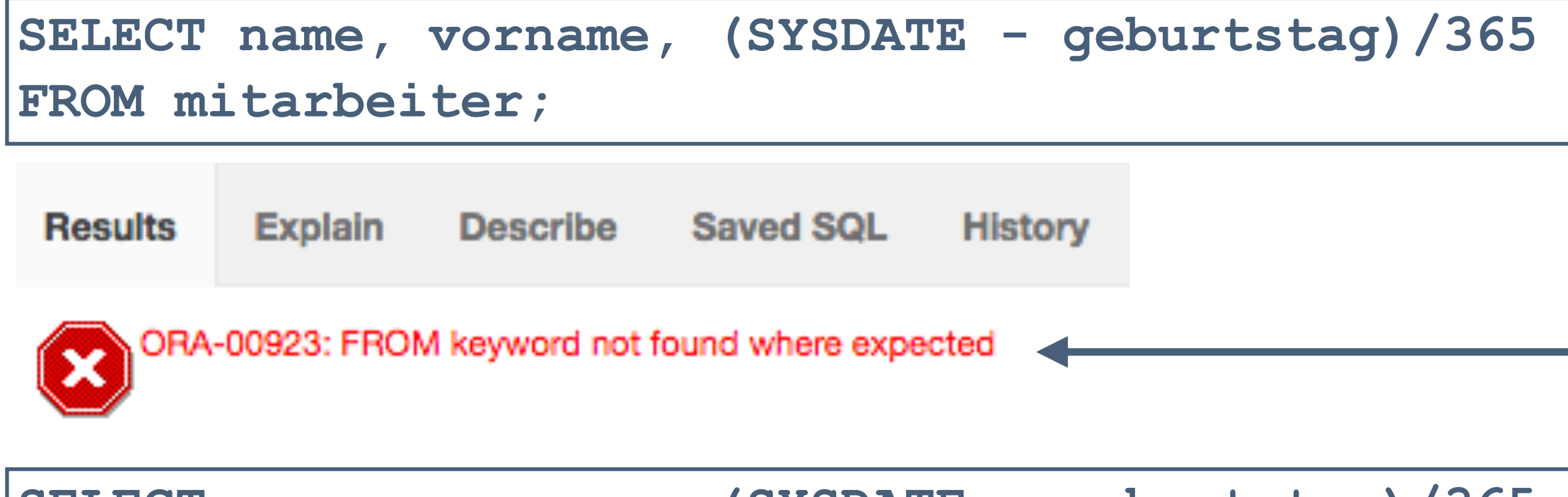

**'Alter' kann nicht als Spaltennamen oder Alias verwendet werden, da es auch als Schlüsselwort identifiziert werden könnte.** 

# **Zusammenfassung - Projektion**

Mit der Projektion werden alle Daten aus den "angesprochenen" Spalten einer Datenbanktabelle in einer **temporären Ausgabetabelle angezeigt.**

### **Projektion**

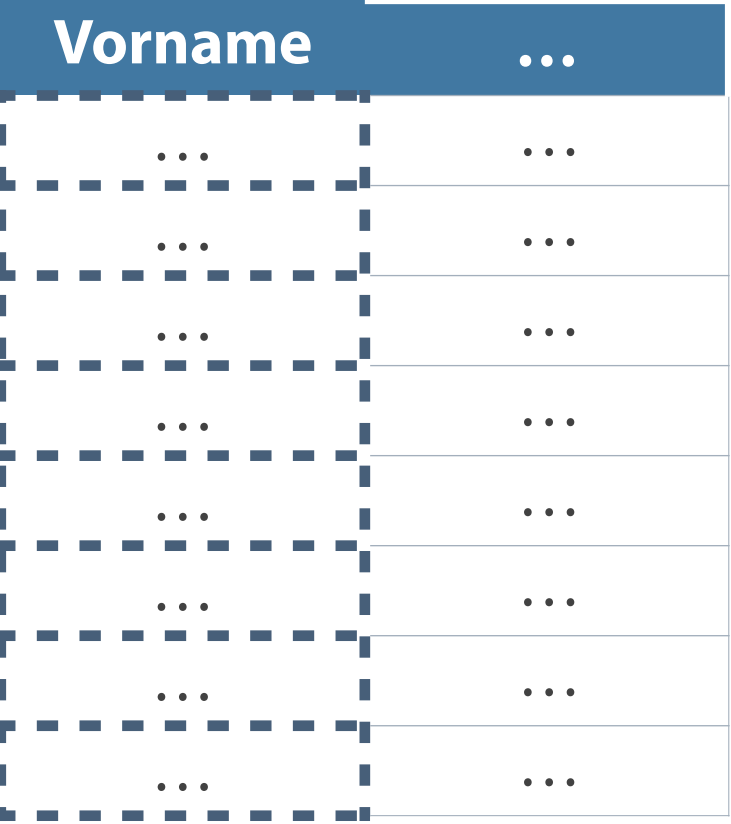

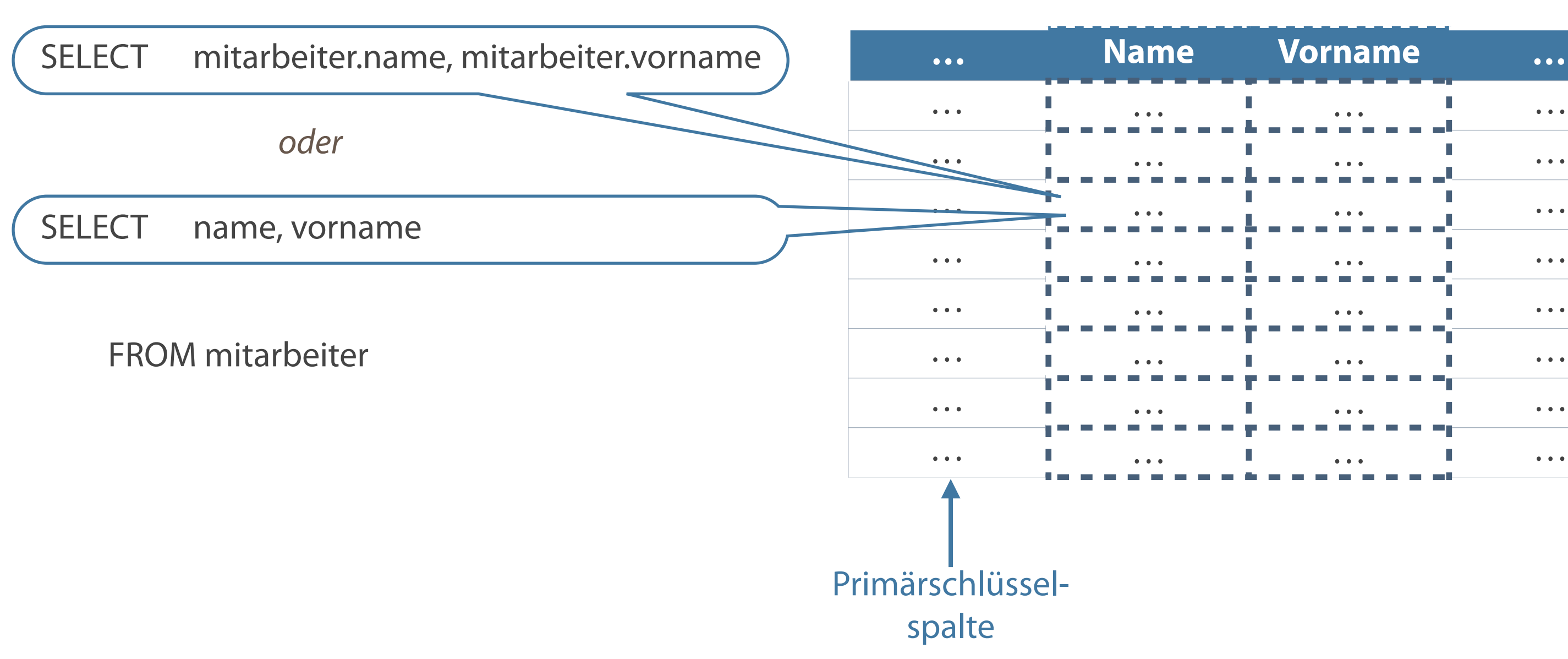

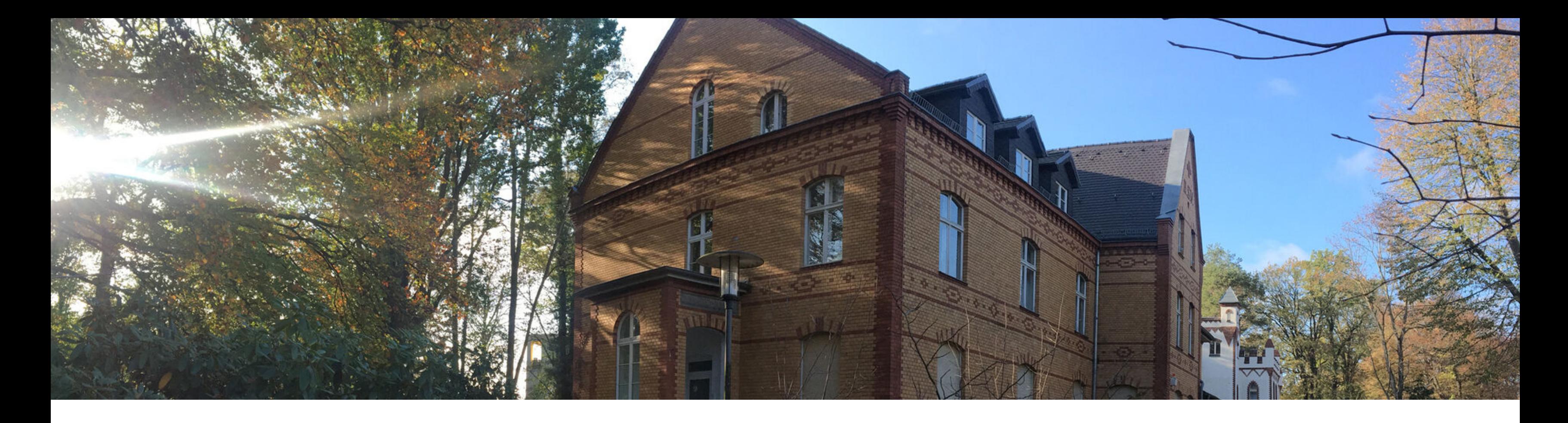

Abfragen mit SELECT Operatoren und Ausdrücke Datumsfunktionen **Einschränkung der Datenausgabe**

# **Einschränkung von Zeilen durch Auswahl**

- DISTINCT-Befehl steht vor dem Spaltennamen und blendet redundante Daten aus
- Einschränkung der zurückgegebenen Zeilen über die WHERE-Klausel  $\mathcal{L}_{\mathcal{A}}$
- Angabe der WHERE-Klausel grundsätzlich nach der FROM-Klausel

**SELECT \*|{[DISTINCT]spalte|ausdruck, ...} FROM tabelle WHERE Bedingung(en);**

**Die Reihenfolge der Schlüsselworte ist durch die Syntax festgelegt und nicht änderbar.**

### **Anzeige und Ausblenden mehrfach vorhandener Werte**

**Abfragen → Anzeige aller Zeilen, auch mehrfach vorhandene**

**SELECT position FROM mitarbeiter ORDER BY position;**

Ausblenden von Doppelungen mit DISTINCT ("verschieden")

**SELECT DISTINCT position FROM mitarbeiter ORDER BY position;**

> *Mit Hilfe von DISTINCT einmalige Ausgabe der Position "Elektriker" bzw. "Elektroniker"*

→*Ausblenden redundanter Daten*

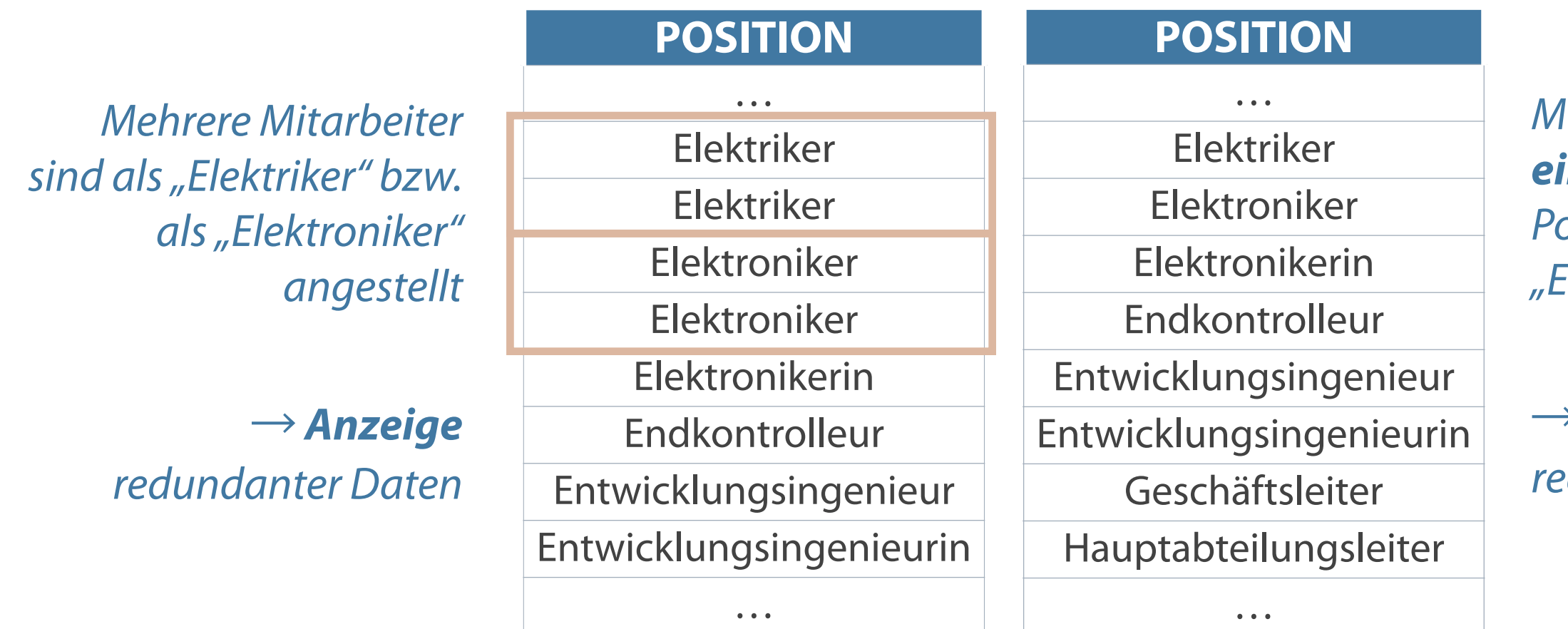

# **Beeinflussung der Ergebnisausgabe mit DISTINCT**

- **Angabe mehrerer Spalten nach DISTINCT**
- Auswirkung auf alle gewählten Spalten
- Ausgabe aller unterschiedlichen Kombinationen der Spalten

### SELECT DISTINCT position, abt nr **FROM mitarbeiter;**

*Mehrfachausgabe von Zeilen mit den selben Wertekombinationen wird unterdrückt*

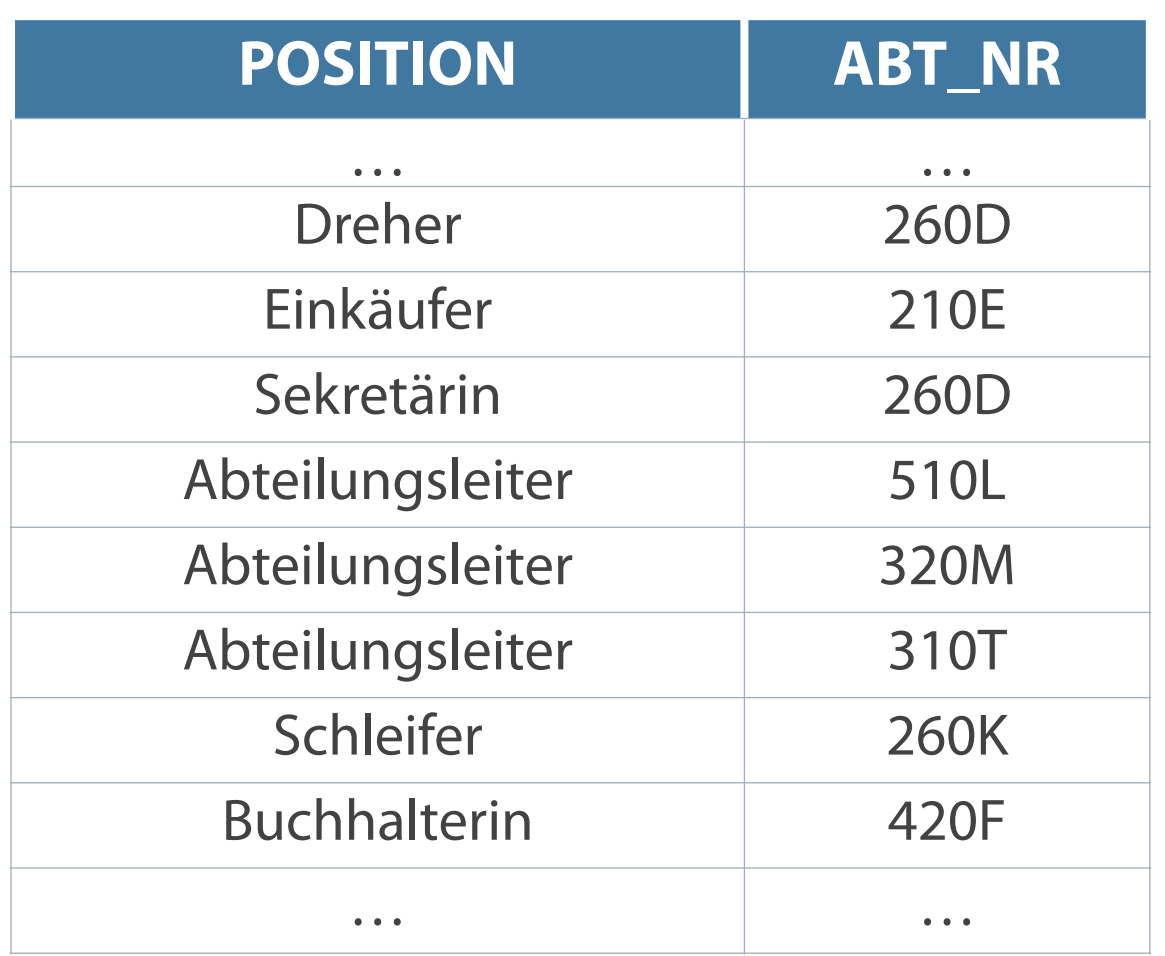

### **Bedingung der WHERE-Klausel schränkt Ausgabe ein**

### **Beispiel: Nur Auswahl aller männlichen Mitarbeiter**

SELECT pers\_nr, anrede, name, position, abt nr **FROM mitarbeiter WHERE anrede = 'Herr';**

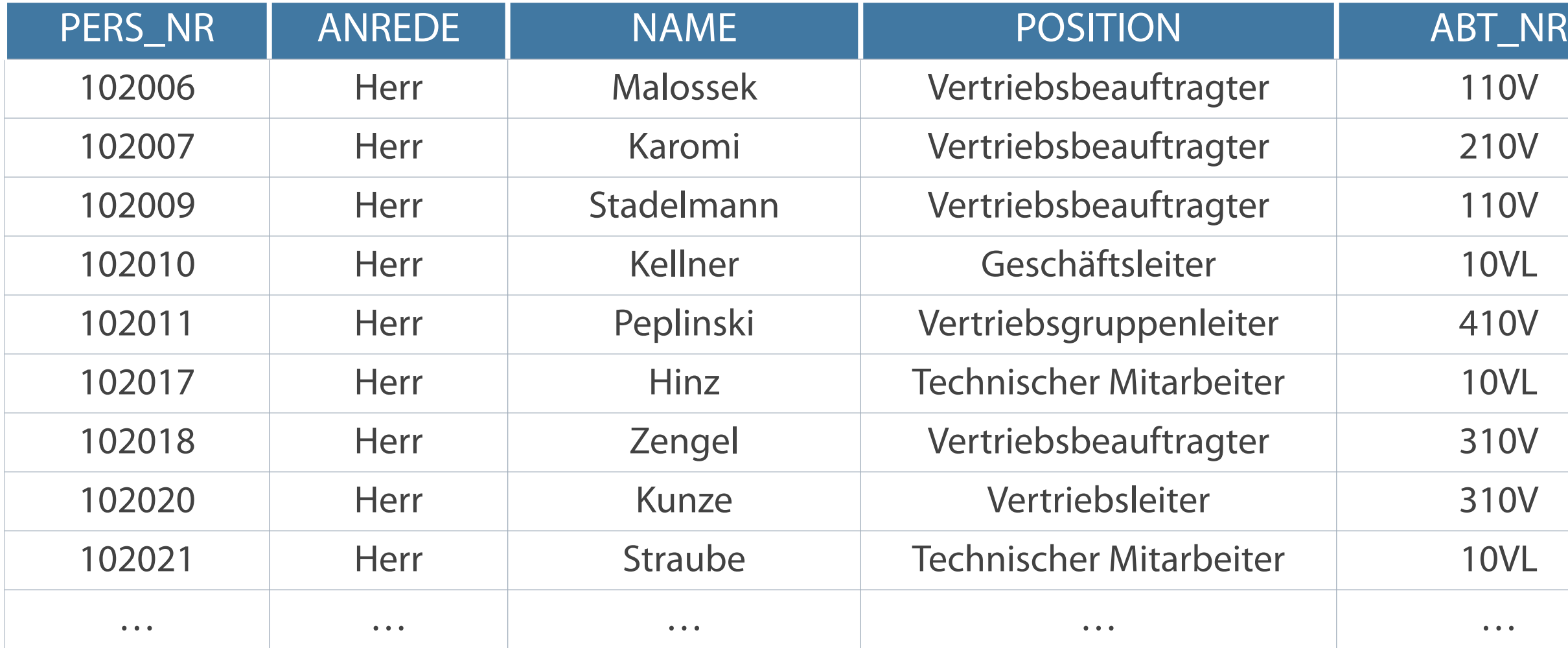

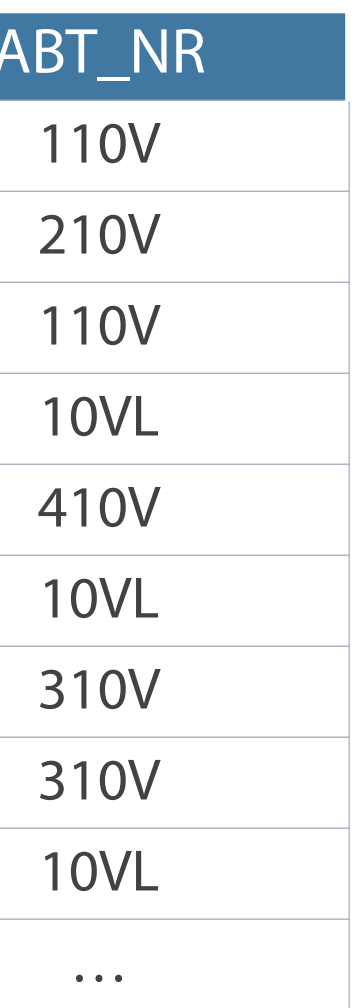

# **Zeichenfolgen und Datumsangaben**

### **Zeichenfolgen und Datumswerte werden prinzipiell in Hochkommata '...' gesetzt.**

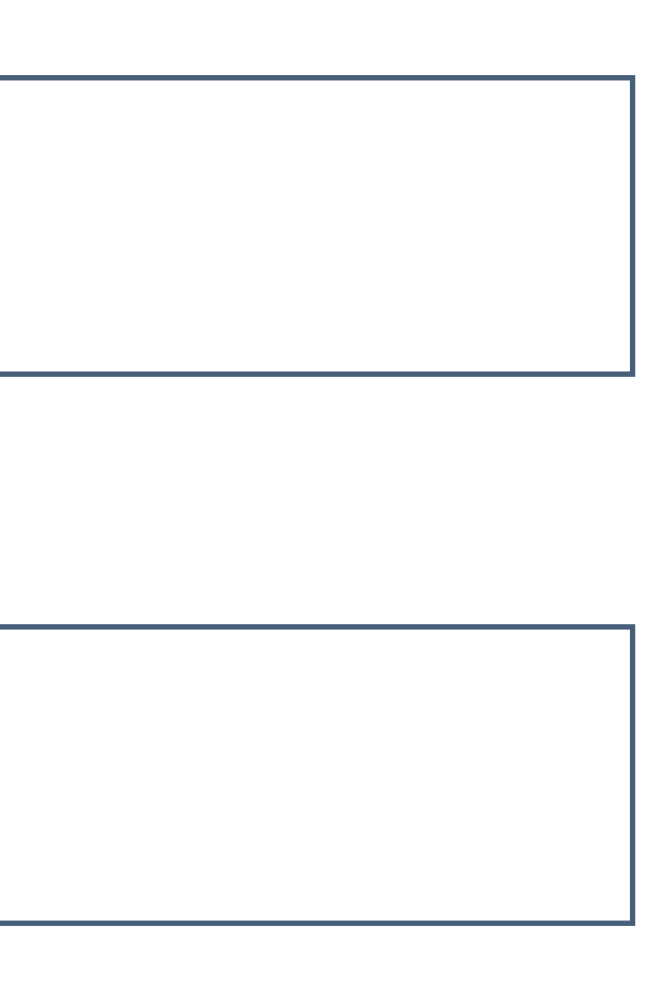

```
SELECT pers_nr, name, position, abt nr
FROM mitarbeiter
WHERE position = 'Sekretärin';
```
Unterscheidung bei Zeichenwerten in Groß-/Kleinschreibung

```
SELECT pers nr, name, position, abt nr
FROM mitarbeiter
WHERE geburtstag = '12.12.1967';
```
- **Datumswerte sind formatabhängig**
- Default-Ausgabeformat für Datumsangaben DD.MM.YY

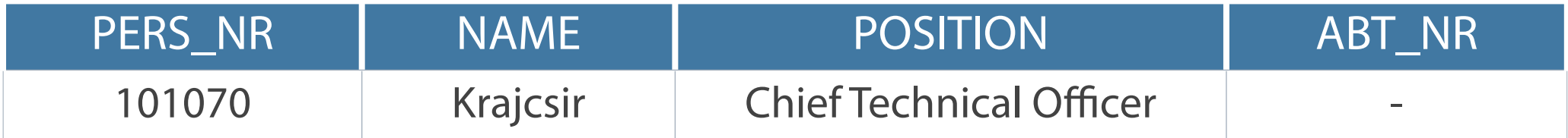

# **Kontrollfragen**

- Welche Grundregeln gibt es bei der Anwendung von Schlüsselwörtern?
- Worin unterscheiden sich Selektion und Projektion?  $\overline{\mathbb{R}^2}$
- Gibt es die Möglichkeit, über eine Anweisung die Struktur einer Tabelle auszugeben?  $\overline{\mathbb{R}^n}$
- Kann neben der Spaltenausgabe auch eine mathematische Operation mit Werten in einer Spalte ausgeführt  $\mathcal{L}_{\mathcal{A}}$ werden?
- Kann ein Datumswert mit einer mathematischen Operation verknüpft werden?  $\mathcal{L}^{\mathcal{L}}$

Heuer, A./Saake, G.: Datenbanken - Konzepte und Sprachen; 6. Auflage, 2018, mitp Elmazri, R./Navathe, S. B.: Grundlagen von Datenbanksystemen; 3. Auflage, 2009, Pearson Greenberg. N./Nathan, P: Professioneller Einstieg in Oracle9i SQL - Band 1; 2002, Oracle

# **Literatur**

# **Zum Nachlesen**

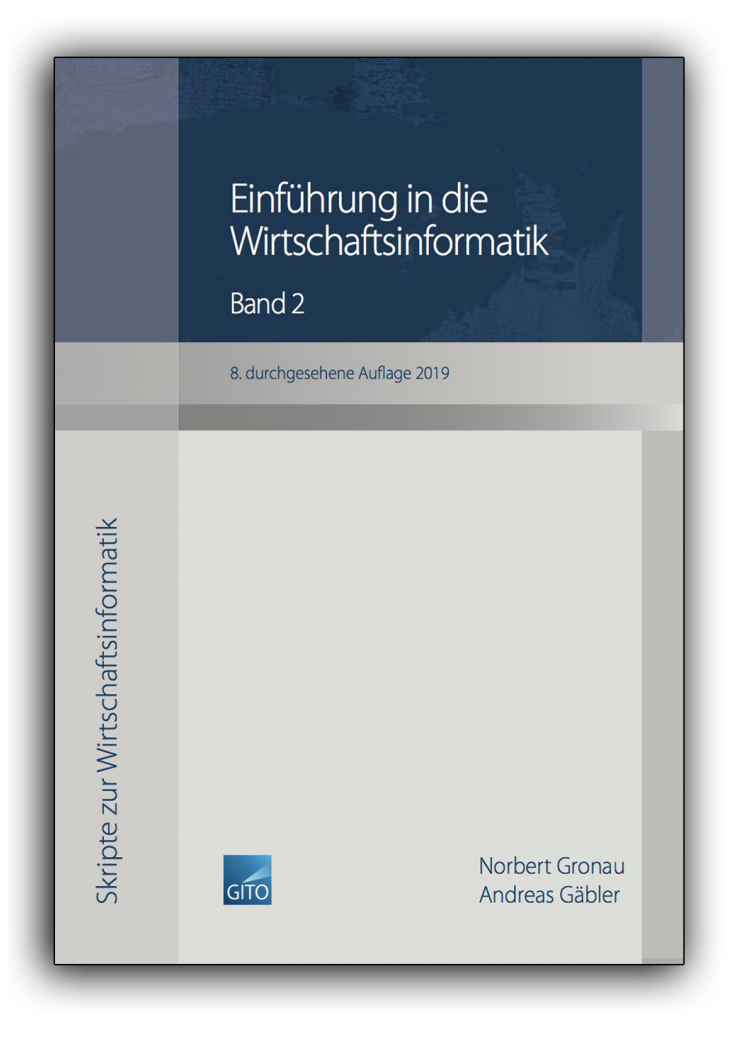

**Kontakt**

Univ.-Prof. Dr.-Ing. Norbert Gronau

Universität Potsdam Karl-Marx-Str. 67 | 14482 Potsdam Germany Tel. +49 331 977 3322 E-Mail [ngronau@lswi.de](mailto:ngronau@lswi.de)

Gronau, N., Gäbler, A.: Einführung in die Wirtschaftsinformatik, Band 2 8. überarbeitete Auflage

GITO Verlag Berlin 2019. ISBN 978-3-95545-285-8